**ARTHUR HENRIQUE GOMES DE PINHO 10379756 HENRIQUE PIRES DE MORAES AQUINO 10772543 PEDRO LEONEL GIANNONI DE OLIVEIRA 10335569 MURILO MARCELINO BONO 10274565**

### **ANÁLISE DA MODELAGEM DA MECÂNICA DE UM PEIXE ROBÓTICO**

São Paulo 30 de novembro de 2020

### **ARTHUR HENRIQUE GOMES DE PINHO 10379756 HENRIQUE PIRES DE MORAES AQUINO 10772543 PEDRO LEONEL GIANNONI DE OLIVEIRA 10335569 MURILO MARCELINO BONO 10274565**

## **ANÁLISE DA MODELAGEM DA MECÂNICA DE UM PEIXE ROBÓTICO**

Dissertação apresentada à Escola Politécnica da Universidade de São Paulo para conclusão de disciplina obrigatória do curso de Engenharia Mecânica.

Área de Concentração: Modelagem de Sistemas Dinâmicas

Orientador:

Prof. Dr. Décio Donha Prof. Dr. Agenor Fleury

### **RESUMO**

O trabalho visa a modelagem física e matemática de um peixe robótico. O tema exige um conhecimento profundo de múltiplas áreas do conhecimento da Engenharia Mecânica e permite avanços nos estudos voltados a Veículos Não-Tripulados Subaquáticos (AUVs). Inicialmente, foi feito o modelo físico e a modelagem matemática a partir das equações de Lagrange-Euler e das definições hidrodinâmicas de força de arrasto, de sustentação e de inércia. A partir das equações, posteriormente linearizadas por expansão em série de Taylor, foi possível verificar que o sistema, de sexta ordem, é marginalmente estável, e com comportamentos de ordens inferiores. Além disso, foram feitas simulações no domínio da frequência e do tempo, com uso dos diagramas de bode, dos sinais elementares e da matriz de transição, permitindo reafirmar a estabilidade marginal e compreender o comportamento do mecanismo.

**Palavras-Chave** – Peixe Robótico, Modelagem, Marginalmente Estável, Hidrodinâmica, Lagrange-Euler.

## **LISTA DE FIGURAS**

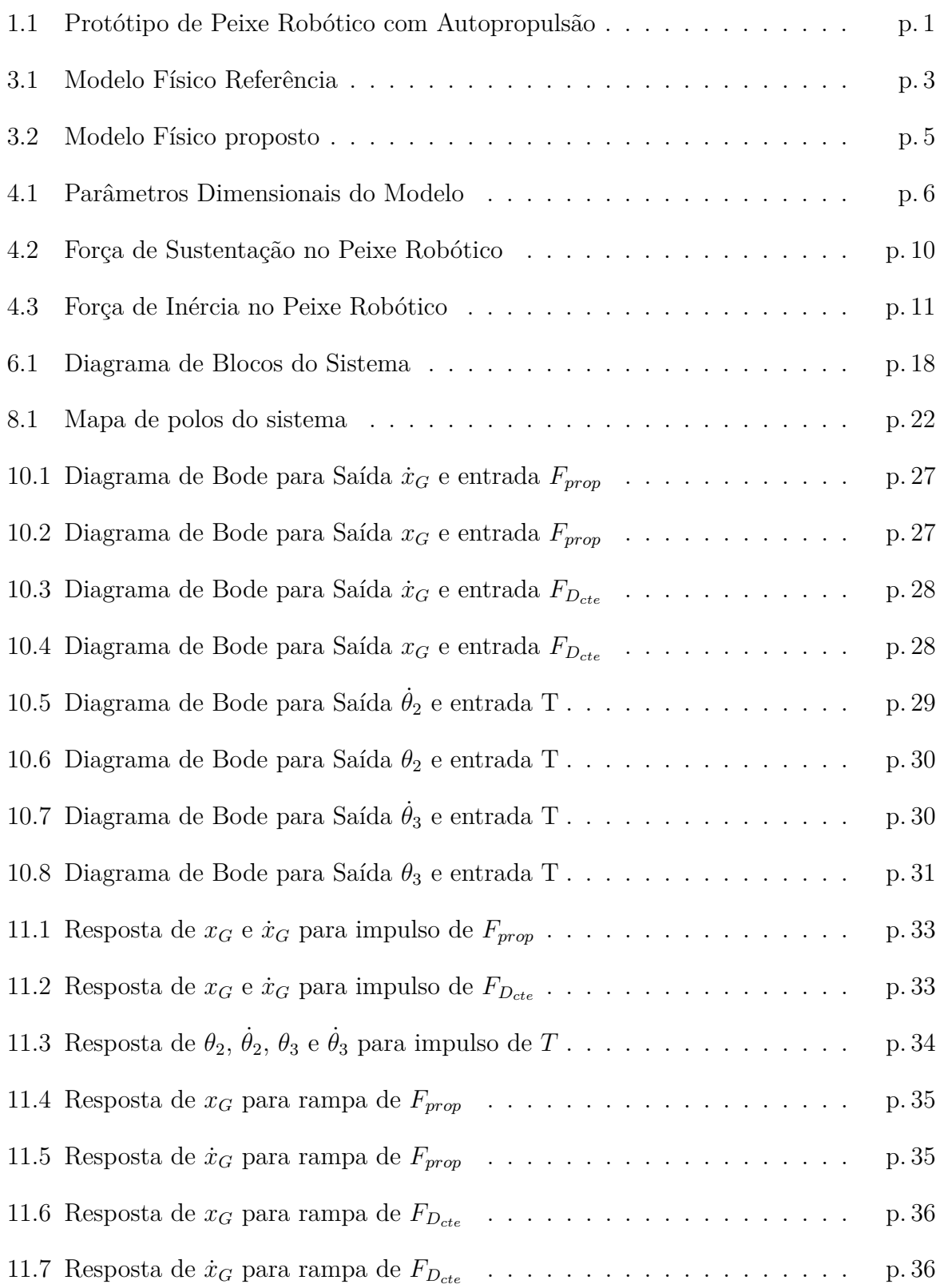

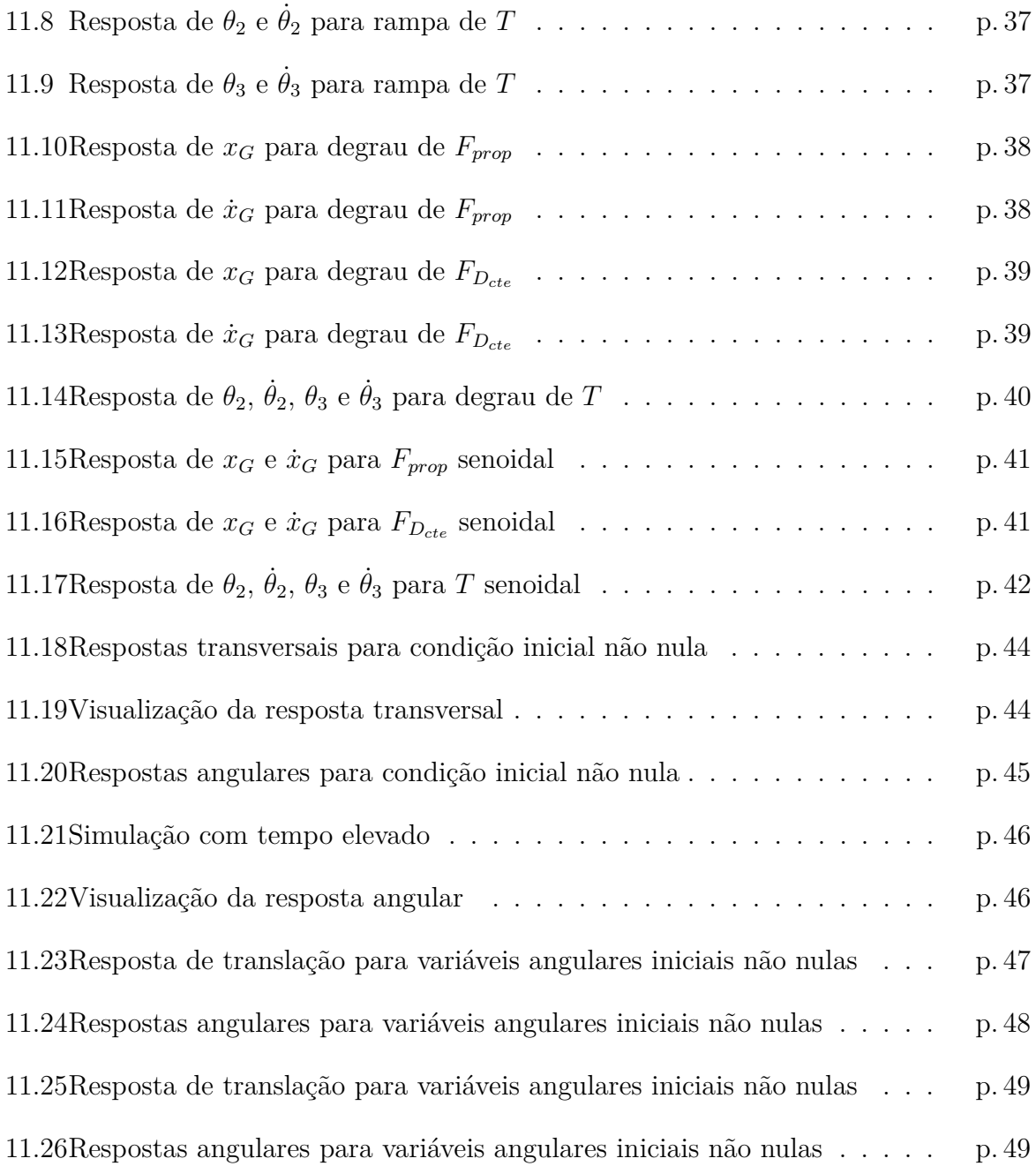

## **LISTA DE TABELAS**

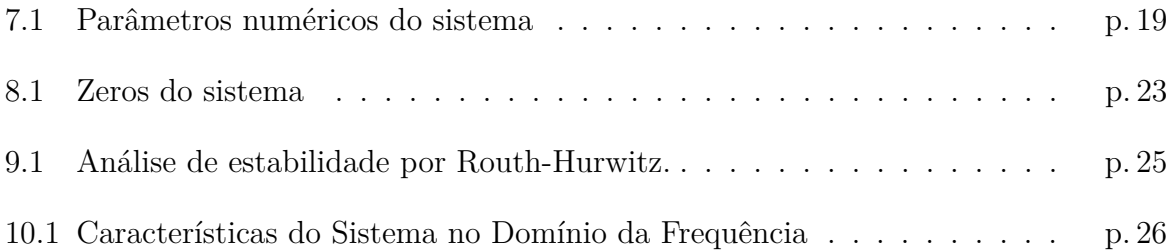

# **SUMÁRIO**

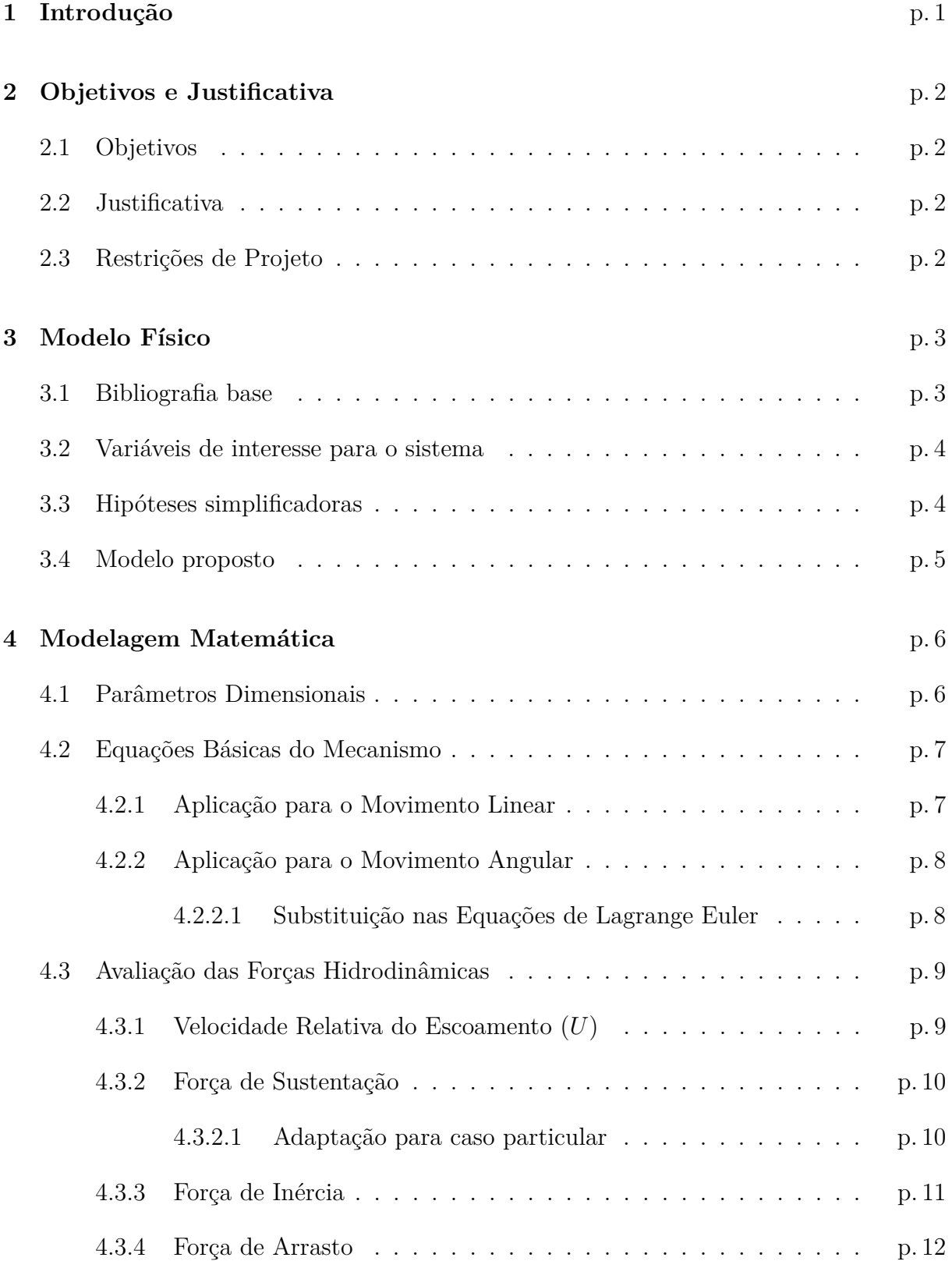

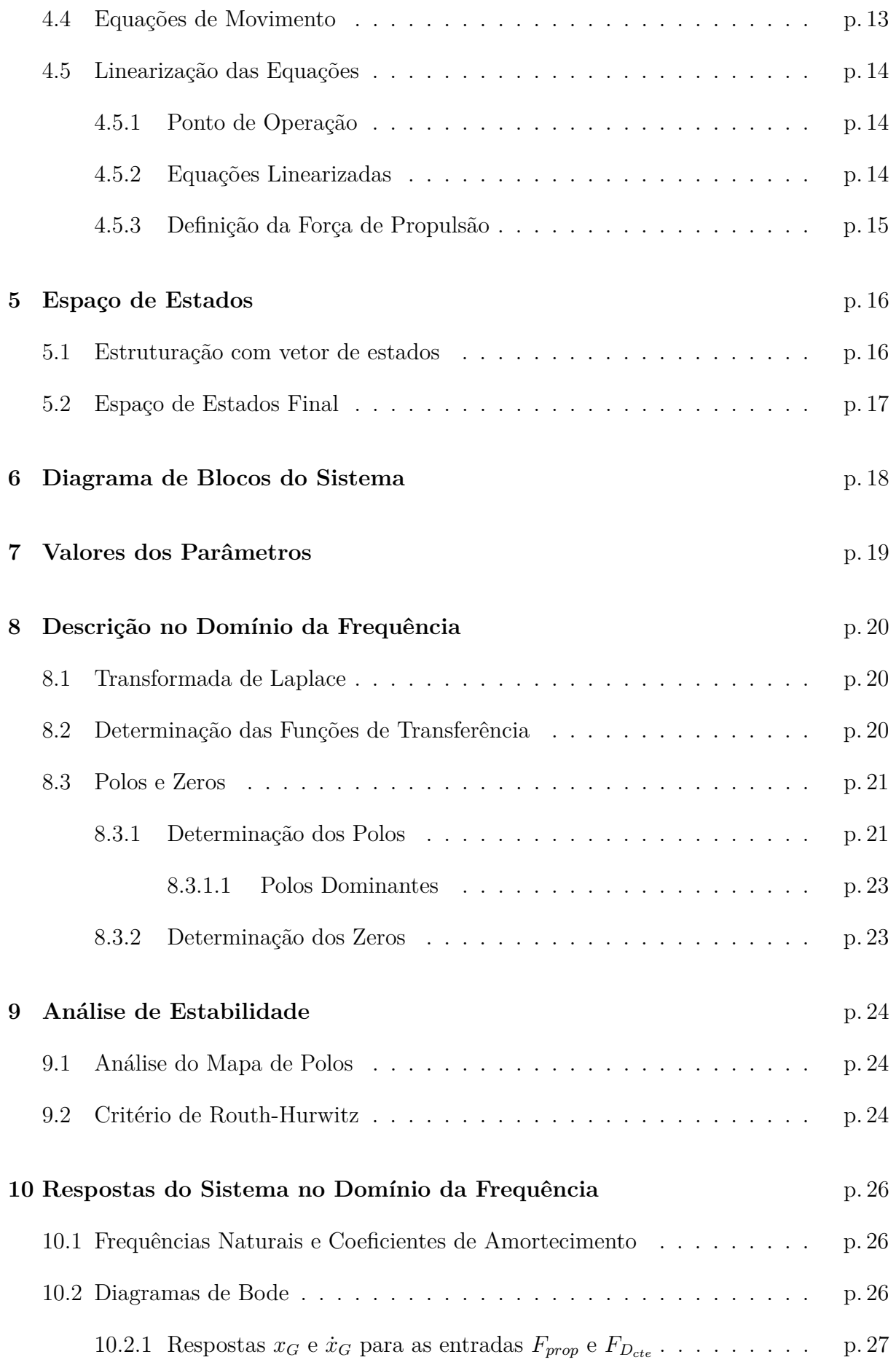

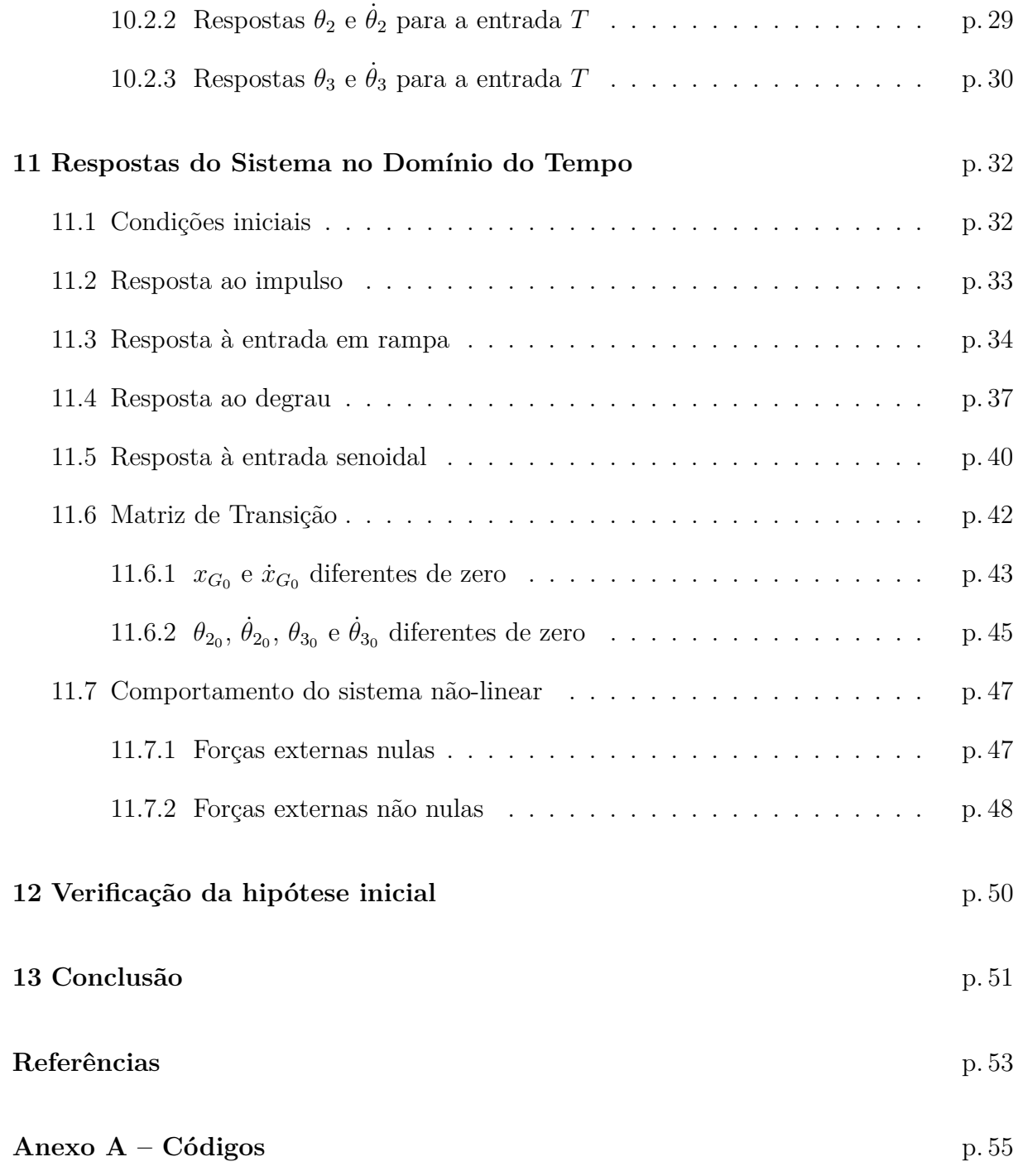

## <span id="page-9-1"></span>**1 INTRODUÇÃO**

*"Trabalha com gosto e terás o gosto do trabalho."* -- Benjamin Franklin

Em anos recentes, a fascinante abordagem robótica de comportamentos e movimentos biológicos têm sido cada vez mais explorada. Como um exemplo, observa-se o crescente desenvolvimento de animais biônicos pela empresa FESTO® , como o BionicKangaroo [\(GRAICHEN et al., 2015\)](#page-61-0) e o AquaPenguin. Segundo a companhia, o estudo dos princípios da natureza traz inspiração e ideias para novas tecnologias e aplicações industriais.

Neste campo de estudo, destaca-se o foco dado a peixes e demais animais aquáticos, justificada pela motivação em se obter Veículos Não-Tripulados Subaquáticos (AUVs) com maior eficiência e manobrabilidade [\(YU; WANG, 2005\)](#page-62-0). O estudo realizado por [Duraisamy, Sidharthan e Santhanakrishnan](#page-61-1) [\(2019\)](#page-61-1) apresenta um resumo dos principais aspectos e descobertas de pesquisas envolvendo o estudo de peixes robóticos.

Dentre as vertentes mais citadas no estudo dos peixes, encontra-se a capacidade de autopropulsão. Buscando, pois, compreender mais profundamente sua dinâmica, diversos pesquisadores se debruçaram sobre análises a respeito da modelagem e controle dos peixes robóticos e apresentaram, ainda, protótipos e dispositivos com características significativamente similares às encontradas na natureza [\(SHAO; WANG; YU, 2008;](#page-61-2) [LIGHTHILL,](#page-61-3) [1960;](#page-61-3) [KIM et al., 2008;](#page-61-4) [VO et al., 2009\)](#page-61-5), como o apresentado na [Figura 1.1,](#page-9-0) desenvolvido por [Malec, Morawski e Zając](#page-61-6) [\(2010\)](#page-61-6).

<span id="page-9-0"></span>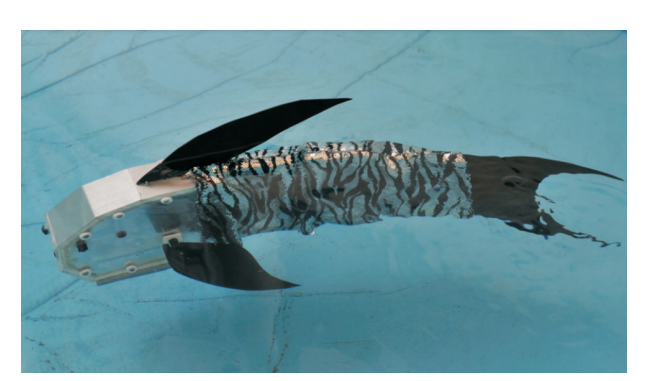

Figura 1.1: Protótipo de Peixe Robótico com Autopropulsão

Fonte: [Malec, Morawski e Zając](#page-61-6) [\(2010\)](#page-61-6)

### <span id="page-10-0"></span>**2 OBJETIVOS E JUSTIFICATIVA**

### <span id="page-10-1"></span>**2.1 Objetivos**

Dado o cenário apresentado, o presente trabalho tem por intenção: **desenvolver a modelagem dinâmica de um peixe robótico com capacidade de autopropulsão, dada uma entrada conhecida de um atuador**. Como objetivos secundários, espera-se verificar a estabilidade do sistema e analisar as respostas individuais de cada saída frente à diferentes entradas, por meio de funções de transferência e simulação computacional, além de colaborar para o avanço dos estudos já existentes.

### <span id="page-10-2"></span>**2.2 Justificativa**

O estudo da modelagem de um peixe robótico, além de se enquadrar como um projeto completo quanto ao estudo de modelagem, promove um avanço no estudo do desenvolvimento e otimização de tecnologia subaquática, sendo, pois, de grande interesse e importância para o Engenheiro Mecânico.

### <span id="page-10-3"></span>**2.3 Restrições de Projeto**

Dado o objetivo proposto, é necessário que o projeto se enquadre em determinadas restrições, as quais serão confirmadas ao final do projeto:

- Modelo físico proposto deve se adequar à necessidade de obtenção de um modelo matemático analítico, com uso de fundamentos da mecânica clássica como Teoremas de Newton e Equações de Lagrange-Euler.
- Visando já um futuro controle, deve-se obter um modelo físico que não leve a um sistema instável por conveniência.

## <span id="page-11-1"></span>**3 MODELO FÍSICO**

### <span id="page-11-2"></span>**3.1 Bibliografia base**

A fim de se ter uma referência adequada para dar suporte ao projeto, buscou-se identificar propostas que se aproximassem dos objetivos deste trabalho. Despertou, pois, interesse o modelo físico sugerido por [Nakashima, Ohgishi e Ono](#page-61-7) [\(2003\)](#page-61-7), o qual remete ao estudo do peixe carangiforme. Este peixe possui um dos tipos básicos de nado apresentados por [Duraisamy, Sidharthan e Santhanakrishnan](#page-61-1) [\(2019\)](#page-61-1), o qual apresenta movimento oscilatório concentrado em 1/3 do corpo (parte traseira), sendo praticamente desprezível em sua parte dianteira. Além disso, este tipo de peixe dispõe do nado mais rápido, uma vez que tem pedúnculo caudal estreito e nadadeira caudal rígida, o que aumenta seu impulso e reduz as forças de resistência laterais.

Dadas tais características, [Nakashima, Ohgishi e Ono](#page-61-7) [\(2003\)](#page-61-7) propõem o estudo de um modelo de três barras rígidas com um único atuador, localizado entre a primeira e a segunda barra. Este modelo, apesar de simples, conta com uma abordagem completa do modelo, tratando de forças hidrodinâmicas responsivas ao movimento da cauda, como apresentado na [Figura 3.1.](#page-11-0)

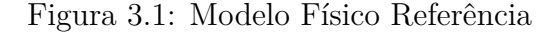

<span id="page-11-0"></span>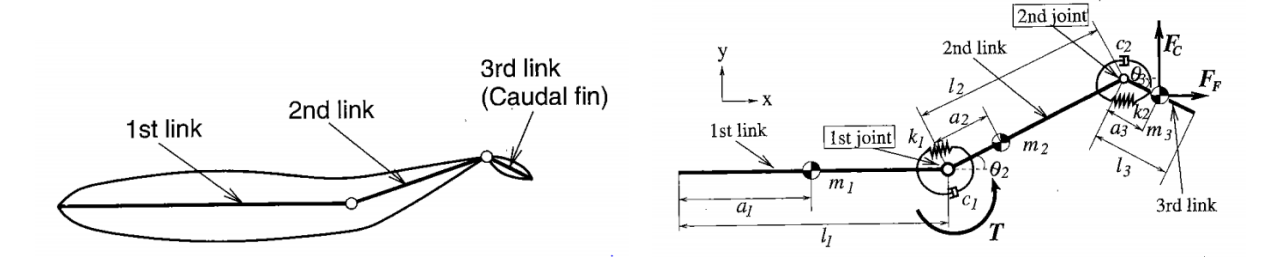

Fonte: [Nakashima, Ohgishi e Ono](#page-61-7) [\(2003\)](#page-61-7)

### <span id="page-12-0"></span>**3.2 Variáveis de interesse para o sistema**

Apesar de completo, o estudo de [Nakashima, Ohgishi e Ono](#page-61-7) [\(2003\)](#page-61-7) limita-se apenas à análise das variáveis angulares das barras da cauda, desprezando o deslocamento transversal do peixe (direção x da [Figura 3.1\)](#page-11-0). O autor justifica a simplificação tratando o sistema como dentro de um tanque com fluxo constante de água em sentido contrário ao do peixe, de tal forma que é abordada uma dinâmica necessária para que o peixe se mantenha na mesma posição.

Este projeto também trará a abordagem de que o peixe nada contra uma correnteza, mantendo-se praticamente imóvel quanto ao deslocamento transversal. Porém, este estudo aprofundará esta abordagem, de tal forma a avaliar separadamente os deslocamentos e as velocidades na direção *x* do peixe. Ou seja, serão ainda utilizadas as aproximações para definição das variáveis angulares, porém será avaliado em paralelo o comportamento das variáveis lineares, verificando principalmente suas amplitudes. Com isso, espera-se verificar se estes deslocamentos são de fato desprezíveis, e, portanto, se tal aproximação não afeta significativamente o modelo. Dessa forma, entende-se que será possível aprimorar as pesquisas tomadas como base e contribuir para o avanço do estudo de robôs auto-propulsores.

Sendo assim, serão avaliadas as seguintes variáveis, melhores representadas posteriormente na [Figura 3.2:](#page-13-0)

- *xG***:** deslocamento transversal do centro de massa do peixe;
- $\dot{x}_G$ : velocidade transversal do centro de massa do peixe;
- *θ*2: ângulo da segunda barra;
- $\dot{\theta}_2$ : velocidade angular da segunda barra;
- $\cdot$   $\theta_3$ : ângulo da terceira barra;
- $\dot{\theta}_3$ : velocidade angular da terceira barra.

### <span id="page-12-1"></span>**3.3 Hipóteses simplificadoras**

Baseando-se no modelo proposto por [Nakashima, Ohgishi e Ono](#page-61-7) [\(2003\)](#page-61-7), as seguintes hipóteses serão consideradas:

- Sistema composto por três barras rígidas unidimensionais, de massa concentrada no centro de massa;
- Primeira barra sem movimento angular (oscilação em ≈ 1*/*3 do corpo) e sem deslocamento na direção do eixo *y*;
- Forças hidrodinâmicas de inércia (*F<sup>J</sup>* ) e sustentação (*F<sup>V</sup>* ) aplicadas apenas na nadadeira caudal;
- Força de arrasto (*FD*) resistiva aplicada no centro de massa do sistema;
- Influência desprezível da força de arrasto nos deslocamentos e velocidades angulares;
- Movimento no eixo *z* será desprezado (desprezados efeitos de gravidade e flutuação);
- Oscilações pequenas em torno do ponto de operação;
- Vibrações do atuador desprezíveis;
- Atuador com massa desprezível.

### <span id="page-13-1"></span>**3.4 Modelo proposto**

Por fim, obtém-se um modelo físico muito similar ao adotado na referência, porém com adição da análise do movimento transversal e da força de arrasto resistiva [\(Figura 3.2\)](#page-13-0). São utilizadas molas nas uniões das barras de constantes  $k_1$ e $k_2$ necessárias para a autoexcitação do peixe, assim como amortecedores de coeficientes *c*<sup>1</sup> e *c*2. *F<sup>D</sup>* representa a força de arrasto, enquanto *F<sup>F</sup>* e *F<sup>C</sup>* representam as resultantes das forças hidrodinâmicas nas direções de *x* e *y*. Por fim, o torque aplicado é representado por *T*, entre a primeira e segunda barra.

Figura 3.2: Modelo Físico proposto

<span id="page-13-0"></span>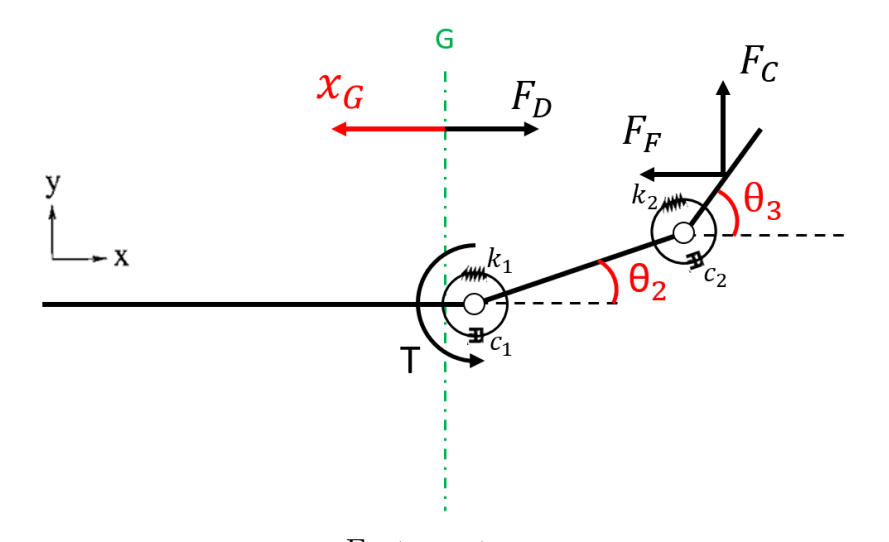

Fonte: autores.

## <span id="page-14-1"></span>**4 MODELAGEM MATEMÁTICA**

A partir do modelo físico apresentado, foi desenvolvida a modelagem matemática do sistema. Para tanto, foram aplicadas as Equações de Lagrange-Euler, bem como os conceitos de forças hidrodinâmicas de sustentação e de inércia. O intuito desta etapa certamente foi a compreensão profunda do mecanismo selecionado e a preparação matemática para futuras simulações da resposta do sistema para entradas díspares.

Esta modelagem será de grande utilidade tanto para o presente trabalho quanto para possíveis continuações, visando, por exemplo, o controle do sistema ou até mesmo o dimensionamento e prototipação.

### <span id="page-14-2"></span>**4.1 Parâmetros Dimensionais**

Inicialmente, serão esclarecidas as notações dos parâmetros dimensionais a serem utilizados nos cálculos posteriores. Estas variáveis são apresentadas visualmente na [Figura 4.1,](#page-14-0) onde *m* representa a massa da barra, *l* representa o seu comprimento, *a* condiz com a distância entre o início da barra e o centro de massa e *k* e *c* são as constantes elástica e de amortecimento, como já mencionado. Além disso, os índices subscritos (1, 2 e 3) indicam a qual barra o parâmetro se refere, os quais serão utilizados mais adiante para demais notações.

Figura 4.1: Parâmetros Dimensionais do Modelo

<span id="page-14-0"></span>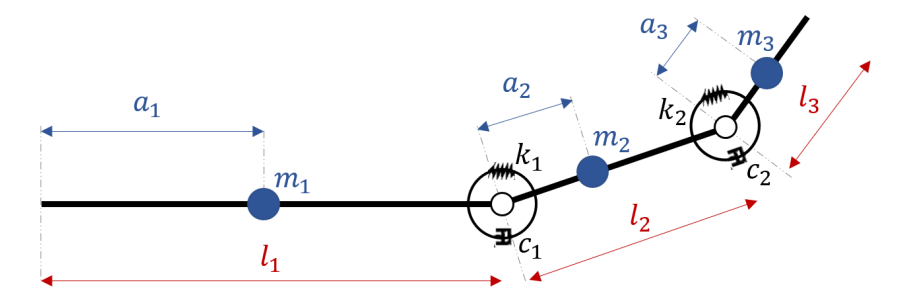

Fonte: autores.

### <span id="page-15-0"></span>**4.2 Equações Básicas do Mecanismo**

Inicialmente, foi desenvolvido o equacionamento do sistema, mantendo ainda desconhecidas as forças hidrodinâmicas atuantes. Para o cálculo das variáveis angulares, utilizou-se das Equações de Lagrange-Euler, tais como descritas por [Ogata](#page-61-8) [\(1982\)](#page-61-8) e [França](#page-61-9) [e Matsumura](#page-61-9) [\(2011\)](#page-61-9), representadas pelas [Equação 4.1.](#page-15-2)

<span id="page-15-2"></span>
$$
\frac{d}{dt}\left(\frac{\partial L}{\partial \dot{q}_i}\right) - \frac{\partial L}{\partial q_i} + \frac{\partial N}{\partial \dot{q}_i} = Q_i^{ext}
$$
\n(4.1)

Sendo que:

- $L = T_c V$ : Lagrangeano; • *N*: Energia de Amortecimento;
- *V*: Energia Potencial Total; •  $Q_i^{ext}$ : Forças externas generalizadas;
- *Tc*: Energia Cinética Total; • *q<sup>i</sup>* e *q*˙*<sup>i</sup>* : Coordenadas generalizadas.

Para a definição do movimento linear, foi utilizada a equação que descreve a Segunda Lei de Newton, representada pela [Equação 4.2.](#page-15-3)

<span id="page-15-3"></span>
$$
M \cdot \ddot{x} = F_R \tag{4.2}
$$

Onde *F<sup>R</sup>* representa a força resultante aplicada, *m* refere-se à massa e *a* indica a aceleração adquirida pelo corpo.

#### <span id="page-15-1"></span>**4.2.1 Aplicação para o Movimento Linear**

Primeiramente, obtém-se facilmente o comportamento que descreve o movimento li-near, chegando à [Equação 4.3.](#page-15-4) Destaca-se que as variáveis  $m_1, m_2$  e  $m_3$  representam as massas das três barras e que é considerado o sentido positivo do eixo *x* para a direita.

<span id="page-15-4"></span>
$$
(m_1 + m_2 + m_3) \cdot \ddot{x}_G = F_F + F_D \tag{4.3}
$$

Já é perceptível, pois, que, para uma estabilização do peixe, é necessário que a força *F<sup>F</sup>* seja aproximadamente o oposto da força de arrasto.

#### <span id="page-16-0"></span>**4.2.2 Aplicação para o Movimento Angular**

Para aplicação do método de Lagrange-Euler, é necessário determinar o centro de massa e suas velocidades para cada barra, obtendo-se, pois, as relações apresentadas nas [Equações 4.4](#page-16-2) a [4.7.](#page-16-3)

<span id="page-16-2"></span>
$$
G_2 = (l_1 + a_2 \cos \theta_2)\vec{i} + (a_2 \sin \theta_2)\vec{j} \tag{4.4}
$$

$$
\dot{G}_2 = (-a_2 \operatorname{sen}\theta_2 \cdot \dot{\theta}_2)\vec{i} + (a_2 \cos\theta_2 \cdot \dot{\theta}_2)\vec{j} \tag{4.5}
$$

$$
G_3 = (l_1 + l_2 \cos\theta_2 + a_3 \cos\theta_3)\vec{i} + (l_2 \sin\theta_2 + a_3 \sin\theta_3)\vec{j}
$$
\n(4.6)

$$
\dot{G}_3 = (-l_2 \operatorname{sen}\theta_2 \cdot \dot{\theta}_2 - a_3 \operatorname{sen}\theta_3 \cdot \dot{\theta}_3)\vec{i} + (l_2 \cos\theta_2 \cdot \dot{\theta}_2 + a_3 \cos\theta_3 \cdot \dot{\theta}_3)\vec{j} \tag{4.7}
$$

Com isso, chegou-se à equação da energia cinética, assim como, posteriormente, às demais equações, descritas de [4.8](#page-16-4) a [4.12.](#page-16-5)

$$
T_c = \frac{m_2 a_2^2 \dot{\theta}_2^2}{2} + \frac{m_3 a_3^2 \dot{\theta}_3^2}{2} + \frac{m_2}{2} ((-a_2 \text{sen} \theta_2 \cdot \dot{\theta}_2)^2 + (a_2 \text{cos} \theta_2 \cdot \dot{\theta}_2)^2) + + \frac{m_3}{2} ((-l_2 \text{sen} \theta_2 \cdot \dot{\theta}_2 - a_3 \text{sen} \theta_3 \cdot \dot{\theta}_3)^2 + (l_2 \text{cos} \theta_2 \cdot \dot{\theta}_2)^2 + a_3 \text{cos} \theta_3 \cdot \dot{\theta}_3)^2)
$$
(4.8)

<span id="page-16-4"></span><span id="page-16-3"></span>
$$
V = \frac{k_1 \theta_2^2}{2} + \frac{k_2 (\theta_3 - \theta_2)^2}{2}
$$
\n(4.9)

<span id="page-16-5"></span>
$$
N = \frac{c_1 \dot{\theta}_2^2}{2} + \frac{c_2 (\dot{\theta}_3 - \dot{\theta}_2)^2}{2}
$$
\n(4.10)

$$
Q_{\theta_2}^{ext} = T - F_F \cdot l_2 \operatorname{sen} \theta_2 + F_C \cdot l_2 \operatorname{cos} \theta_2 \tag{4.11}
$$

$$
Q_{\theta_3}^{ext} = -F_F \cdot a_3 \operatorname{sen} \theta_3 + F_C \cdot a_3 \operatorname{cos} \theta_3 \tag{4.12}
$$

Como, mencionado, para o cálculo destas, as variáveis *x* e *x*˙ foram desprezadas, assim como a força *FD*.

#### <span id="page-16-1"></span>**4.2.2.1 Substituição nas Equações de Lagrange Euler**

Por fim, substituindo as expressões nas equações de Lagrange-Euler e aplicando as derivadas parciais, chegamos às equações iniciais do movimento angular, apresentadas nas [Equação 4.13](#page-17-2) já na forma matricial.

$$
\begin{bmatrix}\n\frac{3m_2a_2^2}{2} + m_3l_2^2 & m_3a_3l_2cos(\theta_3 - \theta_2) \\
m_3a_3l_2cos(\theta_3 - \theta_2) & \frac{3m_2a_2^2}{2}\n\end{bmatrix}\n\begin{bmatrix}\n\ddot{\theta}_2 \\
\ddot{\theta}_3\n\end{bmatrix} +\n\begin{bmatrix}\n0 & -m_3a_3l_2sen(\theta_3 - \theta_2) \\
0 & 0\n\end{bmatrix}\n\begin{bmatrix}\n\dot{\theta}_2^2 \\
\dot{\theta}_3^2\n\end{bmatrix} +\n\begin{bmatrix}\n c_1 + c_2 & -c_2 \\
 -c_2 & c_2\n\end{bmatrix}\n\begin{bmatrix}\n\dot{\theta}_2 \\
\dot{\theta}_3\n\end{bmatrix} +\n\begin{bmatrix}\n k_1 + k_2 & -k_2 \\
 -k_2 & k_2\n\end{bmatrix}\n\begin{bmatrix}\n\theta_2 \\
\theta_3\n\end{bmatrix} =\n\begin{bmatrix}\nT - F_F \cdot l_2sen\theta_2 + F_C \cdot l_2cos\theta_2 \\
-F_F \cdot a_3sen\theta_3 + F_C \cdot a_3cos\theta_3\n\end{bmatrix}
$$
\n(4.13)

<span id="page-17-2"></span>Como esperado, estes resultados são condizentes com os apresentados por [Nakashima,](#page-61-7) [Ohgishi e Ono](#page-61-7) [\(2003\)](#page-61-7) para os movimentos angulares, o que valida a modelagem desenvolvida por Lagrange-Euler.

### <span id="page-17-0"></span>**4.3 Avaliação das Forças Hidrodinâmicas**

Partindo, pois, das equações básicas encontradas, faz-se necessário avaliar o comportamento das resultantes das forças hidrodinâmicas (*F<sup>F</sup>* e *FC*), as quais derivam das forças de sustentação e de inércia. Estas, como antes mencionado, não são definidas como forças externas, uma vez que surgem apenas perante movimentação do sistema.

Sua compreensão aprofundada será, portanto, imprescindível para a determinação do restante da modelagem.

#### <span id="page-17-1"></span>**4.3.1 Velocidade Relativa do Escoamento (***U***)**

Antes da verificação das forças, é necessário definir a velocidade relativa do escoamento sobre o peixe, a qual será utilizada para as forças seguintes.

<span id="page-17-3"></span>
$$
U^2 = U_m^2 + u^2 \tag{4.14}
$$

A velocidade relativa será a soma vetorial da velocidade do escoamento externo (*Um*) e da velocidade na direção *y* da terceira barra (*u*). O seu módulo é expresso conforme a [Equação 4.14.](#page-17-3) Além disso, *u* é determinado conforme a [Equação 4.15.](#page-18-3)

<span id="page-18-3"></span>
$$
u = \dot{G}_3 \vec{j} = l_2 \cos \theta_2 \cdot \dot{\theta}_2 + a_3 \cos \theta_3 \cdot \dot{\theta}_3 \tag{4.15}
$$

#### <span id="page-18-1"></span>**4.3.2 Força de Sustentação**

A primeira força envolvida no sistema é a força de sustentação. Destaca-se que esta força, a qual em aeronaves é responsável pela sustentação de fato, implica no peixe robótico uma ação lateral ao corpo do peixe e também contrária ao sentido do movimento transversal.

Sua definição matemática, utilizada por [Nakashima, Ohgishi e Ono](#page-61-7) [\(2003\)](#page-61-7) e autores posteriores como [Vo et al.](#page-61-5) [\(2009\)](#page-61-5) e [Suebsaiprom e Lin](#page-61-10) [\(2012\)](#page-61-10), derivam da equação primária de força de sustentação (*F<sup>L</sup>* - *Lift Force*), tal como utilizado em modelagem aeronáutica. Esta equação, tal como definido por [White](#page-61-11) [\(1962\)](#page-61-11), é descrita pela [Equação 4.16.](#page-18-4)

<span id="page-18-4"></span>
$$
F_L = \frac{C_L \cdot \rho \cdot V^2 \cdot A_{ref}}{2} \tag{4.16}
$$

Onde *C<sup>L</sup>* se refere ao coeficiente de sustentação, o qual apresenta correlação direta com o ângulo de ataque do corpo em relação ao escoamento, *ρ* representa a massa específica do fluido, *V* é a velocidade do escoamento externo e *Aref* é a área de referência adotada para aplicação da sustentação.

#### <span id="page-18-2"></span><span id="page-18-0"></span>**4.3.2.1 Adaptação para caso particular**

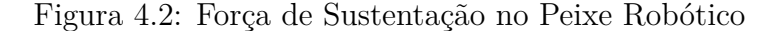

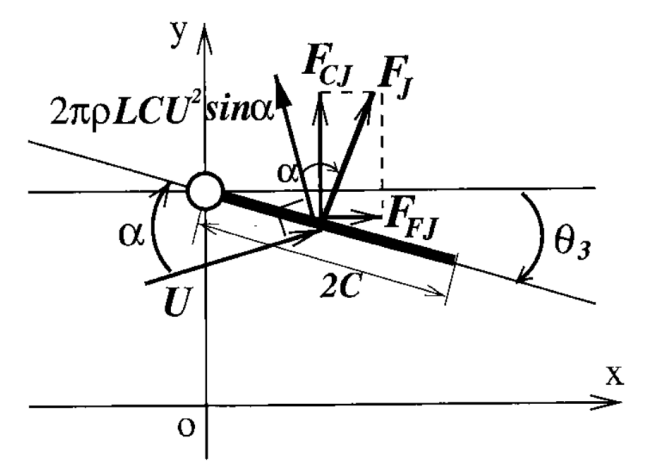

Fonte: [\(NAKASHIMA; OHGISHI; ONO, 2003\)](#page-61-7).

No estudo dos peixes robóticos, utiliza-se a referência *F<sup>J</sup>* para indicação e faz-se uso de uma abordagem específica, a qual define a força vetorialmente como apresentado na [Figura 4.2](#page-18-0) e matematicamente como na [Equação 4.17.](#page-19-2)

<span id="page-19-2"></span>
$$
F_J = 2\pi \rho LCU^2 sen\alpha \ cos\alpha \tag{4.17}
$$

A [Figura 4.2](#page-18-0) apresenta apenas a barra referente à nadadeira caudal do peixe, uma vez que sua ação é considerada apenas neste elo. Nela, observamos um *θ*<sup>3</sup> suposto negativo e a força de sustentação inicialmente perpendicular à velocidade relativa do escoamento (*U*), definida como 2*πρLCU*<sup>2</sup> *senα*. Com um ângulo de ataque *α*, é calculada a força que age perpendicularmente à barra, chegando, pois, à [Equação 4.17.](#page-19-2)

Destaca-se que 2*C* indica o comprimento da nadadeira, enquanto *L* reflete o comprimento de sua corda [\(NAKASHIMA; OHGISHI; ONO, 2003\)](#page-61-7). Com, isso, é calculada a área de referência como os dois lados de uma composição de duas elipses, cada qual com área *Aelipse* = *πLC*.

Por fim, a principal adaptação realizada é referente ao coeficiente *CL*. Devido à constante variação do ângulo de ataque da nadadeira do peixe, a qual oscila rapidamente, faz-se possível e conveniente a aproximação de *C<sup>L</sup>* ≈ *senα*, a qual é utilizada não só por Nakashima, mas também por [Vo et al.](#page-61-5) [\(2009\)](#page-61-5), [Shao, Wang e Yu](#page-61-2) [\(2008\)](#page-61-2), [Suebsaiprom e](#page-61-10) [Lin](#page-61-10) [\(2012\)](#page-61-10) e [Kim et al.](#page-61-4) [\(2008\)](#page-61-4).

#### <span id="page-19-1"></span><span id="page-19-0"></span>**4.3.3 Força de Inércia**

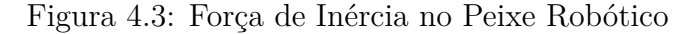

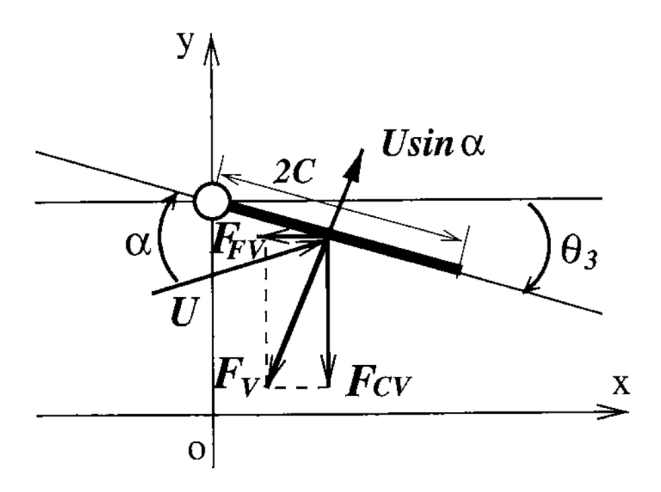

Fonte: [\(NAKASHIMA; OHGISHI; ONO, 2003\)](#page-61-7).

A força de inércia, por sua vez, é definida como proporcional à aceleração do corpo, porém com sentido oposto. Neste caso, será a principal responsável pela auto-propulsão do mecanismo, levando, também, a forças laterais atuantes na nadadeira caudal.

A definição proposta pela revisão de [Duraisamy, Sidharthan e Santhanakrishnan](#page-61-1) [\(2019\)](#page-61-1) e aplicada por [Nakashima, Ohgishi e Ono](#page-61-7) [\(2003\)](#page-61-7) descreve a força matematicamente como na [Equação 4.18,](#page-20-1) onde *V<sup>P</sup>* a velocidade perpendicular à barra e, portanto,  $\dot{V}_P = \dot{U}sen\alpha + \dot{\alpha}Ucos\alpha$ . Seu comportamento vetorial é graficamente observado na [Fi](#page-19-0)[gura 4.3.](#page-19-0)

<span id="page-20-1"></span>
$$
F_V = \pi \rho L C^2 \dot{V}_P = \pi \rho L C^2 (\dot{U} \, \text{sena} + \dot{\alpha} U \, \text{cosa}) \tag{4.18}
$$

#### <span id="page-20-0"></span>**4.3.4 Força de Arrasto**

Por fim, temos a força de arrasto, atuante na direção transversal do sistema e influente apenas nas variáveis lineares por conveniência. Esta força, semelhante ao caso de dinâmicas aéreas, implica em uma resistência ao movimento do corpo, proporcional ao quadrado da velocidade relativa do escoamento [\(WHITE, 1962\)](#page-61-11), como apresentado na [Equação 4.19,](#page-20-2) onde *C<sup>D</sup>* é o coeficiente de arrasto.

<span id="page-20-2"></span>
$$
F_D = \frac{C_D \rho V^2 A_{ref}}{2} \tag{4.19}
$$

No estudo de [Nakashima, Ohgishi e Ono](#page-61-7) [\(2003\)](#page-61-7), esta força é citada e definida da mesma forma, porém não é empregada na análise.

Será utilizada para o presente projeto, como área de referência, a área total do peixe  $(A_T)$  para cálculo da  $F_D$ . Da mesma forma, utilizaremos a relação  $V = U_m - \dot{x}_G$  para definir a velocidade relativa do escoamento externo. Assim, obtém-se a relação apresentada na [Equação 4.20.](#page-20-3)

<span id="page-20-3"></span>
$$
F_D = \frac{C_D \rho A_T}{2} (U_m - \dot{x}_G)^2
$$
\n(4.20)

### <span id="page-21-0"></span>**4.4 Equações de Movimento**

Por fim, substituindo as forças hidrodinâmicas nas equações básicas antes definidas, chega-se às equações finais de movimento, definidas pela [Equação 4.21,](#page-21-1) já na forma matricial.

<span id="page-21-1"></span>
$$
\begin{bmatrix} M_{11} & M_{12} & M_{13} \\ 0 & M_{22} & M_{23} \\ 0 & M_{32} & M_{33} \end{bmatrix} \begin{bmatrix} \ddot{x}_G \\ \ddot{\theta}_2 \\ \ddot{\theta}_3 \end{bmatrix} = \begin{bmatrix} N_1 \\ N_2 \\ N_3 \end{bmatrix}
$$
 (4.21)

Onde:

- $M_{11} = m_1 + m_2 + m_3$
- $M_{12} = -\pi \rho L C^2 l_2 \theta_3$
- $M_{13} = -\pi \rho L C^2 a_3 \theta_3$
- $M_{22} = \frac{3m_2a_2^2}{2} + m_3l_2^2 F_1l_2^2 \cdot cos(\theta_2 + \theta_3) \cdot cos\theta_2$
- $M_{23} = m_3 a_3 l_2 \cdot cos(\theta_3 \theta_2) F_1 l_2 a_3 \cdot cos(\theta_2 + \theta_3) \cdot cos \theta_3$
- $M_{32} = m_3 a_3 l_2 \cdot cos(\theta_3 \theta_2) F_1 l_2 a_3 \cdot (cos^2 \theta_3 sen^2 \theta_3) \cdot cos \theta_2$
- $M_{33} = \frac{3m_3a_3^2}{2} F_1a_3^2 \cdot (\cos^2\theta_3 \sin^2\theta_3) \cdot \sin\theta_2$

• 
$$
N_1 = \frac{C_D \rho A_T}{2} (U_m - \dot{x}_G)^2
$$

- $N_2 = m_3 a_3 l_2 \cdot \text{sen}(\theta_3 \theta_2) \cdot \dot{\theta}_3^2 + F_2 l_2 \cdot \text{cos}(\theta_2 + \theta_3) + \tau_1 \tau_2$
- $N_3 = -m_3 a_3 l_2 \cdot \text{sen}(\theta_3 \theta_2) \cdot \dot{\theta}_2^2 + F_2 a_3 (\cos^2 \theta_3 \text{sen}^2 \theta_3) + \tau_2$

E:

• 
$$
F_1 = \frac{\pi \rho LC^2}{U^2} (u^2 \cos \theta_3 - U_m^2 \cos \theta_3 + 2uU_m \sin \theta_3)
$$

•  $F_2 = -2\pi \rho LC(u \cdot cos\theta_3 - U_m sen\theta_3) \cdot (U_m cos\theta_3 - u \cdot sen\theta_3) - \pi \rho LC^2[(u^2 cos\theta_3 - u^2)(u^2 cos\theta_3 - u^2)]$  $U_m^2 cos\theta_3 + 2uU_m sen\theta_3) \cdot (l_2 sen\theta_2 \dot{\theta}_2^2 + a_3 cos\theta_2 \dot{\theta}_2^2) \cdot \frac{1}{U^2} - \dot{\theta}_3 (U_m cos\theta_3 - usen\theta_3)]$ 

• 
$$
\tau_1 = -k_1 \theta_2 - c_1 \dot{\theta}_2 + T
$$

• 
$$
\tau_2 = -k_2(\theta_3 - \theta_2) - c_2(\dot{\theta}_3 - \dot{\theta}_2)
$$

### <span id="page-22-0"></span>**4.5 Linearização das Equações**

A linearização do sistema foi feita por meio da expansão em série de Taylor de primeira ordem, em torno de um ponto de operação conveniente. Esta técnica, altamente utilizada em projetos de modelagem e controle, é descrita pela [Equação 4.22](#page-22-3) [\(QUEIROZ, 2016\)](#page-61-12).

<span id="page-22-3"></span>
$$
\tilde{f} = f_0 + \frac{\partial f}{\partial x_i}\Big|_{f^{op}} \cdot (x_i - x_i^{op}) \tag{4.22}
$$

Como se trata de uma modelagem multivariável, será necessário aplicar a somatória dos termos derivativos para cada variável.

### <span id="page-22-1"></span>**4.5.1 Ponto de Operação**

Dada a aproximação de que o peixe apresenta baixos deslocamentos e velocidades lineares, assim como oscila o movimento da cauda em torno da posição de repouso, será definido o ponto de operação com variáveis nulas, tal como na [Equação 4.23.](#page-22-4)

<span id="page-22-5"></span><span id="page-22-4"></span>
$$
\begin{bmatrix} x_{G_{op}} \\ \dot{x}_{G_{op}} \\ \dot{\theta}_{2_{op}} \\ \dot{\theta}_{3_{op}} \\ \dot{\theta}_{3_{op}} \end{bmatrix} = \begin{bmatrix} 0 \\ 0 \\ 0 \\ 0 \\ 0 \\ 0 \\ 0 \end{bmatrix}
$$
(4.23)

#### <span id="page-22-2"></span>**4.5.2 Equações Linearizadas**

Isolando os termos de aceleração das equações de movimento e aplicando a expansão de Taylor, obtemos as equações de movimento definidas pela [Equação 4.24.](#page-22-5)

$$
\begin{bmatrix} M'_{11} & 0 & 0 \ 0 & M'_{22} & M'_{23} \ 0 & M'_{32} & M'_{33} \end{bmatrix} \begin{bmatrix} \ddot{x}_{G} \\ \ddot{\theta}_{2} \\ \ddot{\theta}_{3} \end{bmatrix} + \begin{bmatrix} C'_{11} & 0 & 0 \ 0 & C'_{22} & C'_{23} \ 0 & C'_{32} & C'_{33} \end{bmatrix} \begin{bmatrix} \dot{x}_{G} \\ \dot{\theta}_{2} \\ \dot{\theta}_{3} \end{bmatrix} + \begin{bmatrix} 0 & 0 & 0 \ 0 & K'_{22} & K'_{23} \ 0 & K'_{32} & K'_{33} \end{bmatrix} \begin{bmatrix} x_{G} \\ \theta_{1} \\ \theta_{2} \end{bmatrix} = \begin{bmatrix} B_{11} \cdot \theta_{3} & B_{12} \\ B_{21} & 0 \\ B_{31} & 0 \end{bmatrix} \begin{bmatrix} T \\ F_{Dcte} \end{bmatrix}
$$
\n
$$
(4.24)
$$

Sendo que:

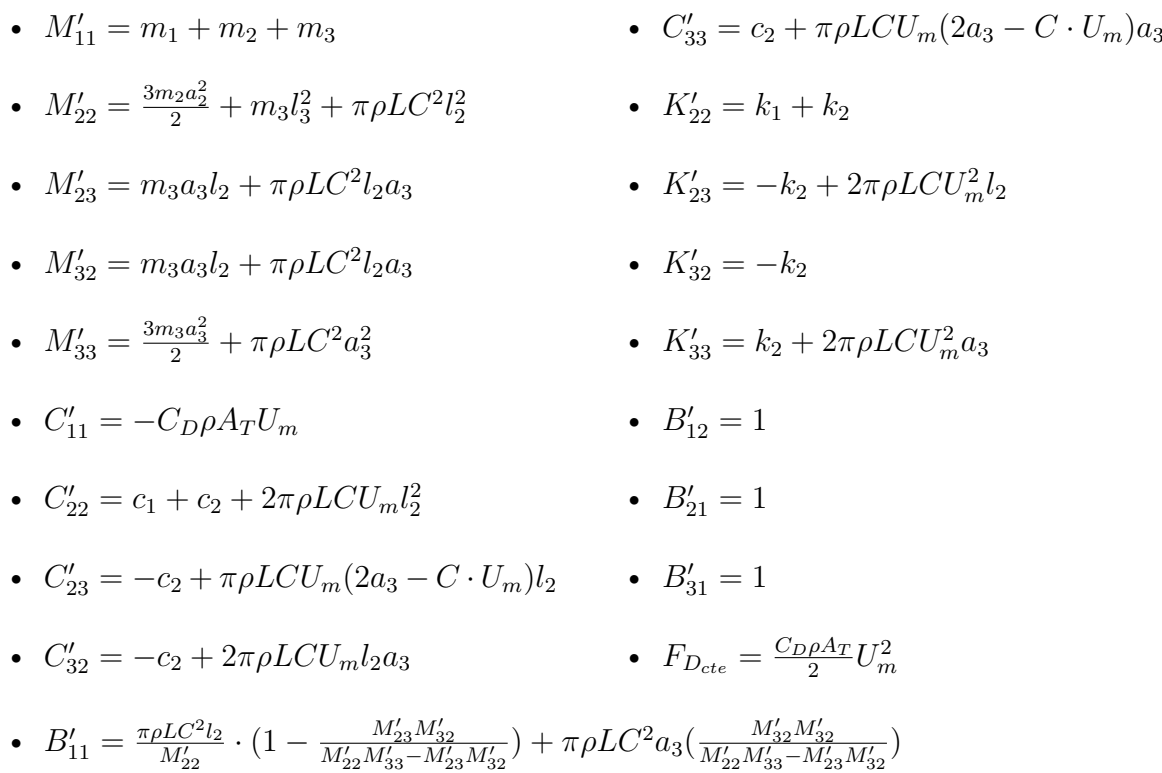

Como se pode observar, as equações linearizadas já não apresentam dependência das variáveis auxiliares *u* e *α*, sendo somente referentes às variáveis de interesse.

#### <span id="page-23-0"></span>**4.5.3 Definição da Força de Propulsão**

O mecanismo em análise, mesmo com aplicação da linearização anterior, ainda apresenta a multiplicação da entrada *T* pela variável *θ*<sup>3</sup> para determinar o comportamento do movimento em  $x$ , indicado junto ao fator  $B'_{11}$ .

Este impasse pode ser solucionado por meio da definição de uma nova entrada auxiliar, referente à força de propulsão do peixe, de valor  $F_{prop} = T \cdot \theta_3$ . Essa variável será considerada nas simulações e definições que se seguem.

Assim, serão tratadas três entradas para o sistema, tal como na [Equação 4.25,](#page-23-1) e verificadas as respostas do sistema para diferentes valores aplicados. O controle propriamente dito será visado em trabalhos posteriores a este, cabendo aqui apenas a verificação do comportamento dinâmico.

<span id="page-23-1"></span>
$$
[u_F] = \begin{bmatrix} F_{prop} \\ T \\ F_{D_{cte}} \end{bmatrix}
$$
 (4.25)

## <span id="page-24-0"></span>**5 ESPAÇO DE ESTADOS**

Com uso da expressão já descrita pela [Equação 4.24,](#page-22-5) podemos expressar a dinâmica do movimento seguindo o formato apresentado pelas [Equações 5.1](#page-24-2) e [5.2.](#page-24-3)

$$
\dot{X} = A \cdot X + B \cdot u_F \tag{5.1}
$$

<span id="page-24-5"></span><span id="page-24-3"></span><span id="page-24-2"></span>
$$
y = C \cdot X + D \cdot u_F \tag{5.2}
$$

O vetor de estados, o vetor de derivadas e o vetor de variáveis observadas são definidos tais como nas [Equações 5.3](#page-24-4) a [5.5.](#page-24-5)

<span id="page-24-4"></span>
$$
X = \begin{bmatrix} \dot{x}_G \\ x_G \\ \dot{\theta}_2 \\ \dot{\theta}_3 \\ \dot{\theta}_3 \\ \dot{\theta}_3 \end{bmatrix} \qquad (5.3) \qquad \dot{X} = \begin{bmatrix} \ddot{x}_G \\ \dot{x}_G \\ \ddot{\theta}_2 \\ \dot{\theta}_2 \\ \ddot{\theta}_3 \\ \dot{\theta}_3 \end{bmatrix} \qquad (5.4) \qquad y = \begin{bmatrix} \dot{x}_G \\ x_G \\ \dot{\theta}_2 \\ \dot{\theta}_3 \\ \dot{\theta}_3 \\ \dot{\theta}_3 \end{bmatrix} \qquad (5.5)
$$

### <span id="page-24-1"></span>**5.1 Estruturação com vetor de estados**

<span id="page-24-6"></span>
$$
\begin{bmatrix}\nM'_{11} & 0 & 0 & 0 & 0 & 0 \\
0 & 1 & 0 & 0 & 0 & 0 \\
0 & 0 & M'_{22} & 0 & M'_{23} & 0 \\
0 & 0 & 0 & 1 & 0 & 0 \\
0 & 0 & 0 & 0 & 0 & 1\n\end{bmatrix}\n\begin{bmatrix}\n\ddot{x}_G \\
\dot{x}_G \\
\ddot{\theta}_2 \\
\ddot{\theta}_3 \\
0 & 0 & 0 & 0\n\end{bmatrix} = \begin{bmatrix}\nC'_{11} & 0 & 0 & 0 & 0 & 0 \\
1 & 0 & 0 & 0 & 0 & 0 \\
0 & 0 & -C'_{22} & -K'_{22} & -C'_{23} & -K'_{23} \\
0 & 0 & 1 & 0 & 0 & 0 \\
0 & 0 & -C'_{32} & -K'_{32} & -C'_{33} & -K'_{33} \\
0 & 0 & -C'_{32} & -K'_{32} & -C'_{33} & -K'_{33}\n\end{bmatrix} \begin{bmatrix}\n\dot{x}_G \\
x_G \\
\dot{\theta}_2 \\
\dot{\theta}_3 \\
\dot{\theta}_3 \\
\dot{\theta}_3\n\end{bmatrix} + \begin{bmatrix}\nB'_{11} & 0 & B'_{12} \\
0 & 0 & 0 \\
0 & B'_{21} & 0 \\
0 & 0 & 0 \\
0 & B'_{31} & 0 \\
0 & 0 & 0\n\end{bmatrix} \begin{bmatrix}\nF_{prop} \\
F_{prop} \\
T \\
F_{Dete}\n\end{bmatrix}
$$
\n(5.6)

Primeiramente, podemos reorganizar a [Equação 4.24](#page-22-5) utilizando o vetor de estados *X*, de tal forma a obter a [Equação 5.6.](#page-24-6)

### <span id="page-25-0"></span>**5.2 Espaço de Estados Final**

Para obter o sistema em espaço de estados, multiplica-se os dois lados da [Equação 5.6](#page-24-6) pela inversa da matriz de massas. Com isso, chega-se ao resultado definido pela [Equa](#page-25-1)[ção 5.7,](#page-25-1) na qual a matriz que acompanha o vetor de estados é a matriz *A* e a matriz que acompanha as entradas é a matriz *B*.

<span id="page-25-1"></span>
$$
\begin{bmatrix} \ddot{x}_G \\ \dot{x}_G \\ \ddot{\theta}_2 \\ \dot{\theta}_2 \\ \dot{\theta}_3 \\ \dot{\theta}_3 \end{bmatrix} = \begin{bmatrix} C''_{11} & 0 & 0 & 0 & 0 & 0 \\ 1 & 0 & 0 & 0 & 0 & 0 \\ 0 & 0 & C''_{22} & K''_{22} & C''_{23} & K''_{23} \\ 0 & 0 & 1 & 0 & 0 & 0 \\ 0 & 0 & 0 & 0 & 0 & 0 \\ 0 & 0 & 0 & 0 & 0 & 1 & 0 \end{bmatrix} \begin{bmatrix} \dot{x}_G \\ x_G \\ \dot{\theta}_2 \\ \dot{\theta}_2 \\ \dot{\theta}_3 \\ \dot{\theta}_4 \end{bmatrix} + \begin{bmatrix} B''_{11} & 0 & B''_{12} \\ 0 & 0 & 0 \\ 0 & B''_{21} & 0 \\ 0 & 0 & 0 \\ 0 & B''_{31} & 0 \\ 0 & B''_{31} & 0 \\ 0 & 0 & 0 \end{bmatrix} \begin{bmatrix} F_{prop} \\ F_{prop} \\ T \\ F_{D_{cte}} \end{bmatrix}
$$
(5.7)

Em que:

• 
$$
C_{11}'' = \frac{C_{11}'}{M_{11}'}
$$
  
\n•  $K_{22}'' = \frac{-M_{33}'C_{22} + M_{23}'C_{32}'}{M_{33}M_{22} - M_{32}'M_{23}'}\$   
\n•  $C_{22}'' = \frac{-M_{33}'C_{22} + M_{23}'C_{32}'}{M_{33}M_{22} - M_{32}'M_{23}'}\$   
\n•  $C_{33}'' = \frac{M_{32}'C_{23} + M_{23}'C_{33}'}{M_{33}M_{22} - M_{32}'M_{23}'}\$   
\n•  $C_{33}'' = \frac{M_{32}'C_{23} + M_{23}'C_{33}'}{M_{33}M_{22} - M_{32}'M_{23}'}\$   
\n•  $C_{33}'' = \frac{M_{32}'C_{23} - M_{22}'C_{32}'}{M_{33}M_{22} - M_{32}'M_{23}'}\$   
\n•  $B_{12}'' = \frac{B_{11}'}{M_{11}}$   
\n•  $B_{12}'' = \frac{B_{12}'}{M_{11}}$   
\n•  $B_{21}'' = 1 - \frac{M_{23}'M_{32}'}{M_{23}'M_{32}'}\$   
\n•  $B_{21}'' = 1 - \frac{M_{23}'M_{32}'}{M_{23}'M_{32}'M_{32}'}\$   
\n•  $B_{21}'' = 1 - \frac{M_{23}'M_{32}'}{M_{23}'M_{32}'M_{32}'}\$   
\n•  $B_{31}'' = \frac{M_{32}'}{M_{33}'M_{32}'M_{32}'M_{32}'}\$   
\n•  $B_{31}'' = \frac{M_{32}'}{M_{22}'M_{33}'-M_{23}'M_{32}'}\$ 

Além disso, definem-se as matrizes *C* e *D* de interesse para o projeto. Como já mencionado, serão adotadas as matrizes conforme as [Equações 5.8](#page-25-2) e [5.9.](#page-25-3)

<span id="page-25-3"></span><span id="page-25-2"></span>
$$
C = I_{6x6} \tag{5.8}
$$

$$
D = 06x3
$$
\n
$$
(5.9)
$$

### <span id="page-26-1"></span>**6 DIAGRAMA DE BLOCOS DO SISTEMA**

<span id="page-26-0"></span>O diagrama de blocos do modelo físico pode ser descrito como na [Figura 6.1.](#page-26-0) Nele, podemos observar a correlação entre as saídas e os elementos externos do escoamento envolvidos.

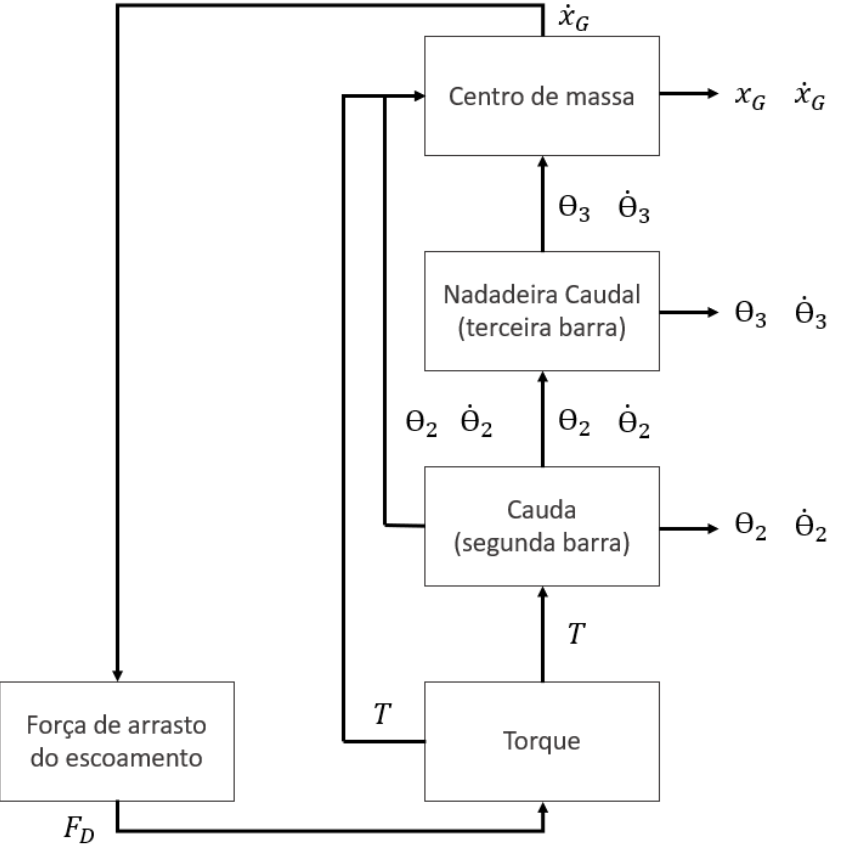

Figura 6.1: Diagrama de Blocos do Sistema

Fonte: autores.

## <span id="page-27-1"></span>**7 VALORES DOS PARÂMETROS**

Feito o estudo completo literal da modelagem, faz-se necessária a definição numérica adequada dos parâmetros utilizados. Dada a fundamentação deste trabalho sobre a bibliografia base de [Nakashima, Ohgishi e Ono](#page-61-7) [\(2003\)](#page-61-7), optou-se por utilizar dos valores numéricos por eles empregados, os quais podem ser conferidos na [Tabela 7.1.](#page-27-0)

<span id="page-27-0"></span>

|                 | Definição                                      | Unidade         | Magnitude             |  |  |  |
|-----------------|------------------------------------------------|-----------------|-----------------------|--|--|--|
| m <sub>1</sub>  | Massa da primeira barra                        | kg              | 0,40900               |  |  |  |
| m <sub>2</sub>  | Massa da segunda barra                         | kg              | 0,10400               |  |  |  |
| m <sub>3</sub>  | Massa da terceira barra                        | kg              | 0,00900               |  |  |  |
| a <sub>1</sub>  | Distância do baricentro da primeira barra      | m               | 0,09375               |  |  |  |
| a <sub>2</sub>  | Distância do baricentro da segunda barra       | m               | 0,02550               |  |  |  |
| $a_3$           | Distância do baricentro da terceira barra      | m               | 0,01500               |  |  |  |
| l <sub>1</sub>  | Comprimento da primeira barra                  | m               | 0,01875               |  |  |  |
| l <sub>2</sub>  | Comprimento da segunda barra                   | m               | 0,06250               |  |  |  |
| $l_3$           | Comprimento da terceira barra                  | m               | 0,03000               |  |  |  |
| C <sub>1</sub>  | Coeficiente de amortecimento da primeira união | Nms/rad         | 0,00030               |  |  |  |
| c <sub>2</sub>  | Coeficiente de amortecimento da segunda união  | Nms/rad         | 0,00010               |  |  |  |
| $k_1$           | Coeficiente elástico da primeira união         | Nm/rad          | 0,04910               |  |  |  |
| $k_2$           | Coeficiente elástico da segunda união          | Nm/rad          | 0,00354               |  |  |  |
| $\rho$          | Massa específica da água                       | $\text{kg}/m^3$ | 998                   |  |  |  |
| L               | Comprimento de corda da nadadeira caudal       | m               | 0,07500               |  |  |  |
| $\mathcal{C}$   | Semi-comprimento da nadadeira caudal           | m               | 0,01500               |  |  |  |
| $A_T$           | Area total do peixe                            | m <sup>2</sup>  | $0,07069\cdot10^{-2}$ |  |  |  |
| $C_D$           | Coeficiente de arrasto hidrodinâmico           |                 | 0,50000               |  |  |  |
| $U_m$           | Velocidade aplicada ao escoamento externo      | m/s             | 0,30000               |  |  |  |
| Fonte: autores. |                                                |                 |                       |  |  |  |

Tabela 7.1: Parâmetros numéricos do sistema

Vale ressaltar que foi realizada uma vasta pesquisa de validação, comparando estes valores com os empregados por demais autores. [Duraisamy, Sidharthan e Santhanakrish](#page-61-1)[nan](#page-61-1) [\(2019\)](#page-61-1) apresenta, ainda, tabelas com valores típicos utilizados para atuadores e peixes robóticos, dentre os quais se encontram os valores aqui utilizados.

## <span id="page-28-0"></span>**8 DESCRIÇÃO NO DOMÍNIO DA FREQUÊNCIA**

### <span id="page-28-1"></span>**8.1 Transformada de Laplace**

Para transpor a análise do sistema, até então no domínio do tempo, para o domínio da frequência, faz-se uso da Transformada de Laplace, tal como apresentado por [Ogata](#page-61-8) [\(1982\)](#page-61-8). Aplicando a transformada nas [Equações 5.1](#page-24-2) e [5.2,](#page-24-3) obtém-se as [Equações 8.1](#page-28-3) e [8.2.](#page-28-4)

$$
sX(s) - X(0) = sX(s) = A \cdot X(s) + B \cdot u_F(s)
$$
\n(8.1)

<span id="page-28-4"></span><span id="page-28-3"></span>
$$
y(s) = C \cdot X(s) + D \cdot u_F(s) \tag{8.2}
$$

### <span id="page-28-2"></span>**8.2 Determinação das Funções de Transferência**

A definição matemática da função de transferência (*G*(*s*)) pode ser calculada por meio do desenvolvimento das [Equações 8.1](#page-28-3) e [8.2,](#page-28-4) chegando à expressão definida pela [Equação 8.3.](#page-28-5)

<span id="page-28-5"></span>
$$
G(s) = \frac{y(s)}{u_F(s)} = C \cdot (sI - A)^{-1} \cdot B + D \tag{8.3}
$$

O cálculo das funções foi feito com auxílio da função *tf*() do programa *MATLAB 2015a*® , cujos resultados são apresentados nas Equações [8.4](#page-29-2) a [8.11.](#page-29-3)

Como o presente trabalho avalia seis saídas, com três entradas, o sistema em tese apresenta dezoito funções de transferência. Todavia, as dez funções de transferência não aqui apresentadas têm valores nulos, expressando uma ausência de correlação entre tais entradas e saídas.

$$
G_{x_G, F_{prop}} = \frac{15,01s^5 + 0,0654s^4 + 2,348s^3 + 1,1603 \cdot 10^{-3}s^2 + 12,248 \cdot 10^{-4}s}{s^6 + 0.11s^5 + 0.16s^4 + 0.017s^3 + 0.82 \cdot 10^{-4}s^2 + 0.86 \cdot 10^{-5}s}
$$
(8.4)

<span id="page-29-2"></span>
$$
s^{6} + 0.11s^{5} + 0.16s^{4} + 0.017s^{3} + 0.82 \cdot 10^{-4}s^{2} + 0.86 \cdot 10^{-5}s
$$
  
15.01s<sup>4</sup> + 0.0654s<sup>3</sup> + 2.348s<sup>2</sup> + 1.1603 \cdot 10^{-3}s + 12.248 \cdot 10^{-4}

$$
G_{x_G, F_{prop}} = \frac{15,015 + 0,00515 + 2,0105 + 1,1005 + 10 + 1,1005 + 10}{s^6 + 0,11s^5 + 0,16s^4 + 0,017s^3 + 0,82 \cdot 10^{-4}s^2 + 0,86 \cdot 10^{-5}s}
$$
(8.5)  

$$
G = 0.2723s^5 - 0,029s^4 + 0,0019s^3 + 2,05 \cdot 10^{-4}s^2
$$
(8.6)

$$
G_{\dot{\theta}_2,T} = \frac{6,21256}{s^6 + 0,11s^5 + 0,16s^4 + 0,017s^3 + 0,82 \cdot 10^{-4}s^2 + 0,86 \cdot 10^{-5}s} \tag{8.6}
$$

$$
G_{\theta_2,T} = \frac{-0,2723s^4 - 0,029s^3 + 0,0019s^2 + 2,05 \cdot 10^{-4}s}{s^6 + 0,11s^5 + 0,16s^4 + 0,017s^3 + 0,82 \cdot 10^{-4}s^2 + 0,86 \cdot 10^{-5}s}
$$
(8.7)  

$$
G = \frac{0,1539s^5 + 0,0163s^4 + 0,0197s^3 + 2,09 \cdot 10^{-3}s^2}{s^2}
$$

$$
G_{\dot{\theta}_3,T} = \frac{3.33333 \cdot 10^{-3} \cdot 10^{-4} \cdot 10^{-4} \cdot 10^{-5} \cdot 10^{-4} \cdot 10^{-5} \cdot 10^{-4} \cdot 10^{-5} \cdot 10^{-4} \cdot 10^{-5} \cdot 10^{-4} \cdot 10^{-5} \cdot 10^{-5} \cdot
$$

$$
G_{\theta_3,T} = \frac{3.53338 \times 10^{3} \times 10^{3} \times 10^{-4} \times 10^{3} \times 10^{-4} \times 10^{3} \times 10^{-5} \times 10^{-5} \times 10^{-5} \times 10^{-5} \times 10^{-5} \times 10^{-5} \times 10^{-5} \times 10^{-5} \times 10^{-4} \times 10^{-5} \times 10^{-4} \times 10^{-4} \times 1
$$

$$
G_{\dot{x}_{G},F_{D_{cte}}} = \frac{1}{s^{6} + 0.11s^{5} + 0.16s^{4} + 0.017s^{3} + 0.82 \cdot 10^{-4}s^{2} + 0.86 \cdot 10^{-5}s}{s^{4} + 0.0044s^{3} + 0.1564s^{2} + 7.73 \cdot 10^{-5}s + 0.8156 \cdot 10^{-4}}
$$
\n
$$
G = \frac{11}{s^{6} + 0.0044s^{3} + 0.1564s^{2} + 7.73 \cdot 10^{-5}s + 0.8156 \cdot 10^{-4}} \tag{8.11}
$$

$$
G_{x_G, F_{D_{cte}}} = \frac{5}{s^6 + 0.11s^5 + 0.16s^4 + 0.017s^3 + 0.82 \cdot 10^{-4}s^2 + 0.86 \cdot 10^{-5}s} \tag{8.11}
$$

### <span id="page-29-0"></span>**8.3 Polos e Zeros**

#### <span id="page-29-1"></span>**8.3.1 Determinação dos Polos**

A determinação dos polos de um sistema pode ser realizada por meio do chamado polinômio característico. Este polinômio é determinado pela [Equação 8.12,](#page-29-4) sendo coincidente com os denominadores de todas as funções de transferência, já antes listadas.

<span id="page-29-5"></span><span id="page-29-4"></span><span id="page-29-3"></span>
$$
p_c(s) = |sI - A| = det[ sI - A ] \tag{8.12}
$$

Assim, temos que o polinômio característico do sistema em questão pode é descrito como na [Equação 8.13.](#page-29-5)

$$
p_c(s) = s^6 + 0.11s^5 + 0.16s^4 + 0.017s^3 + 0.82 \cdot 10^{-4}s^2 + 0.86 \cdot 10^{-5}s \tag{8.13}
$$

Os polos, então, são definidos como as raízes do polinômio *pc*. Seus valores podem ser também calculados por meio da função *pole()* do *MATLAB 2015a*® , e são apresentados matricialmente na [Equação 8.14.](#page-30-1)

<span id="page-30-1"></span>
$$
\begin{bmatrix} p_1 \\ p_2 \\ p_3 \\ p_4 \\ p_5 \\ p_6 \end{bmatrix} = \begin{bmatrix} -0,0020 + 0,3886i \\ -0,0020 - 0,3886i \\ -0,0002 + 0,0735i \\ -0,0002 - 0,0735i \\ -0,1058 + 0,0000i \\ 0 \end{bmatrix}
$$
(8.14)

Para melhor visualização, os polos foram dispostos em um gráfico [\(Figura 8.1\)](#page-30-0), o qual foi feito com auxílio do comando  $pzmap()$ . Observa-se que a magnitude do polo  $p<sub>5</sub>$  é muito superior (cerca de 50 vezes) aos demais polos, o que indica que a resposta esperada do sistema se aproxime de uma resposta de sistema de quinta ordem com ruídos relativos ao polo $p_5$ . Mais ainda, como os polos  $p_1$  e  $p_2$  tem módulos aproximadamente dez vezes superiores aos de $p_3$ e $p_4$ , espera-se que sejam observados certos comportamentos similares ao de um sistema de terceira ordem.

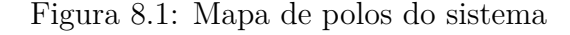

<span id="page-30-0"></span>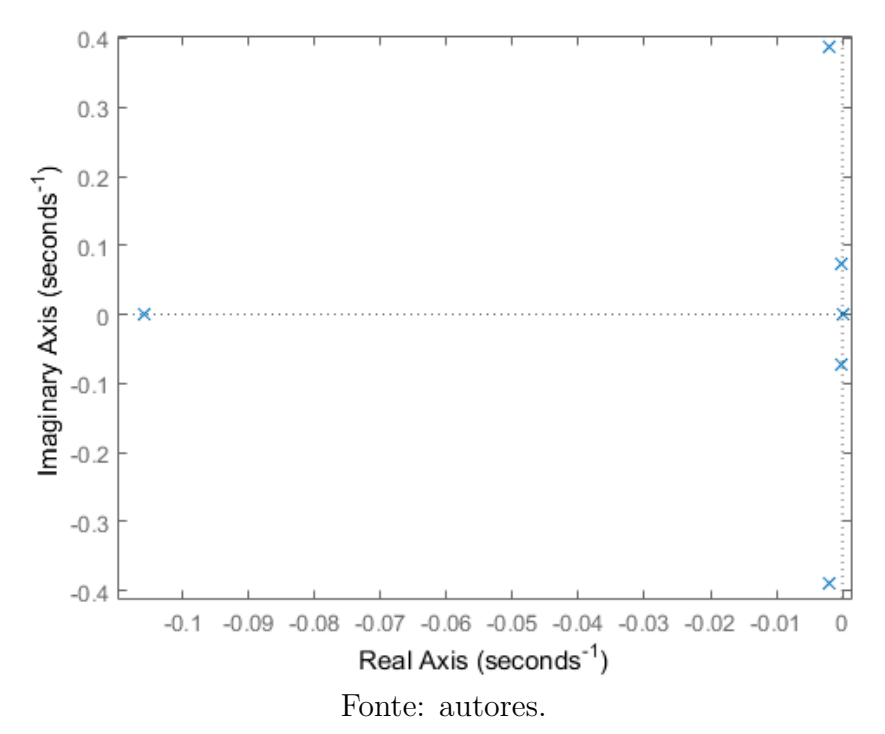

#### <span id="page-31-1"></span>**8.3.1.1 Polos Dominantes**

Os polos denominados dominantes são aqueles que se encontram mais próximos do eixo imaginário. Para defini-los, exclui-se usualmente os polos com valor real de módulo cinco vezes maior que os demais. Neste caso, os polos dominantes do sistema são:

 $p_3 = -0,0002 + 0,0735i$   $p_4 = -0,0002 - 0,0735i$ 

#### <span id="page-31-2"></span>**8.3.2 Determinação dos Zeros**

Quanto aos zeros do sistema, são eles diferentes para cada função de transferência escolhida. Isso, pois os zeros refletem as frequências para as quais determinada resposta será sempre nula, independente do valor de determinada entrada aplicada. Os seus valores podem ser obtidos encontrando as raízes dos polinômios dos numeradores de cada função de transferência, manualmente ou com o auxílio da função *zpkdata()*. Os valores dos zeros das funções de transferência apresentadas na [Seção 8.2](#page-28-2) são apresentados na [Tabela 8.1.](#page-31-0)

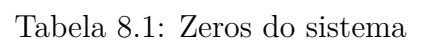

<span id="page-31-0"></span>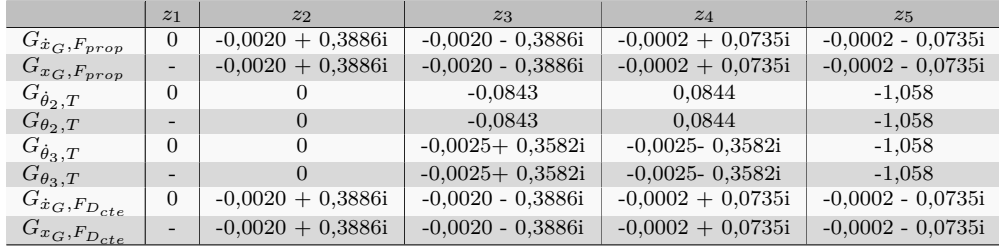

## <span id="page-32-0"></span>**9 ANÁLISE DE ESTABILIDADE**

Foi realizada uma análise de estabilidade do sistema por meio de dois critérios: análise do mapa de polos; e critério de Routh-Hurwitz.

### <span id="page-32-1"></span>**9.1 Análise do Mapa de Polos**

A primeira análise pode ser feita por meio da observação do mapa de polos. Visualizando a [Figura 8.1](#page-30-0) e a [Equação 8.14,](#page-30-1) verificamos que todos os polos se encontram no semiplano esquerdo, havendo um único polo localizado na origem.

Como um dos polos apresenta parte real nula, podemos afirmar que o sistema é marginalmente estável. Ou seja, para estados iniciais finitos *X*0, sem aplicação de torque, a resposta *X*(*t*) é limitada. A diferença para um sistema assintoticamente estável é a de que, neste caso, além de limitada a resposta *X*(*t*) tenderia a zero no infinito, o que não ocorre para todas as variáveis observadas.

Isso era esperado, uma vez que, para um valor inicial $x_G \neq 0$ ou  $\dot{x}_G \neq 0,$ a resposta $\dot{x}_G$ tende a zero, porém *x<sup>G</sup>* tende a um valor constante não necessariamente nulo. As demais variáveis angulares apresentam respostas todas limitadas e que tendem a zero.

### <span id="page-32-2"></span>**9.2 Critério de Routh-Hurwitz**

A avaliação por este critério se dá através da avaliação da Tabela de Routh-Hurwitz, a qual é desenvolvida a partir da [Equação 8.13.](#page-29-5) Sua construção segue como na [Tabela 9.1.](#page-33-0)

| $s^6$ |                       | 0,157                 | 0,001                 |
|-------|-----------------------|-----------------------|-----------------------|
| $s^5$ | 0,110                 | 0,017                 | $0,863 \cdot 10^{-4}$ |
| $s^4$ | 0,006                 | $0,406 \cdot 10^{-4}$ |                       |
| $s^3$ | 0,016                 | $0,863 \cdot 10^{-4}$ |                       |
| $s^2$ | $0,811 \cdot 10^{-5}$ |                       |                       |
| $s^1$ | $0.863 \cdot 10^{-4}$ |                       |                       |
| $s^0$ | 0,010                 |                       |                       |

<span id="page-33-0"></span>Tabela 9.1: Análise de estabilidade por Routh-Hurwitz.

Fonte: autores.

Segundo o critério, o fato de que não há troca de sinais na primeira coluna da tabela indica que o sistema não é instável, como no critério anterior. Ainda, o fato de que há uma raiz do polinômio igual a zero, o sistema é dito marginalmente estável, novamente coerente com o já apresentado e esperado.

## <span id="page-34-1"></span>**10 RESPOSTAS DO SISTEMA NO DOMÍNIO DA FREQUÊNCIA**

### <span id="page-34-2"></span>**10.1 Frequências Naturais e Coeficientes de Amortecimento**

Por meio dos polos definidos na [Equação 8.14](#page-30-1) e com auxílio da função *damp()* do programa *MATLAB 2015a*® , são determinadas as frequências naturais (*ωn*), os coeficientes de amortecimento (*ζ*) e as contantes de tempo (*τ* ) do sistema, tais como apresentadas nas [Tabela 10.1.](#page-34-0)

| Polo                | $\sqrt{\zeta}$       | $\omega_n$ (rad/s)   | $\tau$ (s)          |
|---------------------|----------------------|----------------------|---------------------|
| 0.0                 |                      | 0.0                  | $\infty$            |
| $-0,0002 + 0,0735i$ | $2.51 \cdot 10^{-3}$ | $7,12 \cdot 10^{-4}$ | $5.43 \cdot 10^3$   |
| $-0,0002 - 0,0735i$ | $2.51 \cdot 10^{-3}$ | $7,12 \cdot 10^{-4}$ | $5.43 \cdot 10^3$   |
| $-0,0020 + 0,3886i$ | $5.16 \cdot 10^{-3}$ | $3.89 \cdot 10^{-1}$ | $4.99 \cdot 10^{2}$ |
| $-0,0020 - 0,3886i$ | $5.16 \cdot 10^{-3}$ | $3.89 \cdot 10^{-1}$ | $4.99 \cdot 10^{2}$ |
| $-0,1058$           | 1,00                 | $1,06 \cdot 10^{-1}$ | $9.45 \cdot 10^{2}$ |

<span id="page-34-0"></span>Tabela 10.1: Características do Sistema no Domínio da Frequência

Fonte: autores.

### <span id="page-34-3"></span>**10.2 Diagramas de Bode**

Os diagramas de Bode são utilizados como ferramenta visual da resposta do sistema no domínio da frequência, pois apresentam uma análise completa e decomposta, mostrando separadamente o comportamento do módulo da resposta e da sua fase. Claramente, cada função de transferência apresentará um diagrama diferente, trazendo a correlação de determinada saída com uma entrada específica. Assim, serão retratados a seguir os principais diagramas para a análise.

### <span id="page-35-2"></span>**10.2.1** Respostas  $x_G$  **e**  $\dot{x}_G$  para as entradas  $F_{prop}$  **e**  $F_{D_{cte}}$

<span id="page-35-0"></span>Inicialmente, foi verificado o comportamento das respostas translacionais em relação às entradas de interesse. Os resultados são apresentados nas [Figuras 10.1](#page-35-0) a [10.4.](#page-36-1)

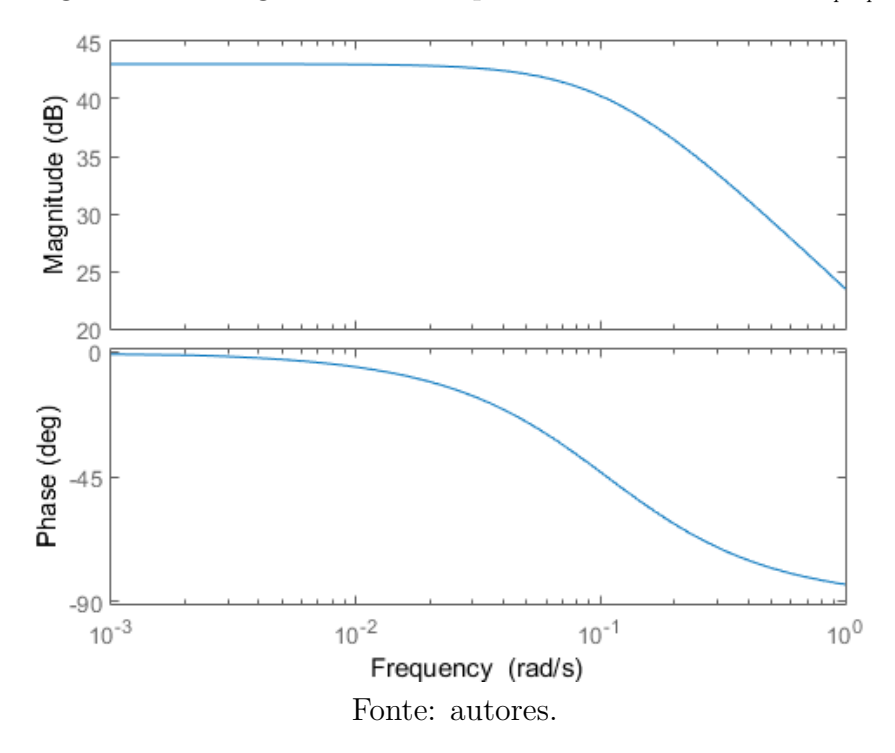

Figura 10.1: Diagrama de Bode para Saída  $\dot{x}_G$ e entrada  $F_{prop}$ 

Figura 10.2: Diagrama de Bode para Saída *x<sup>G</sup>* e entrada *Fprop*

<span id="page-35-1"></span>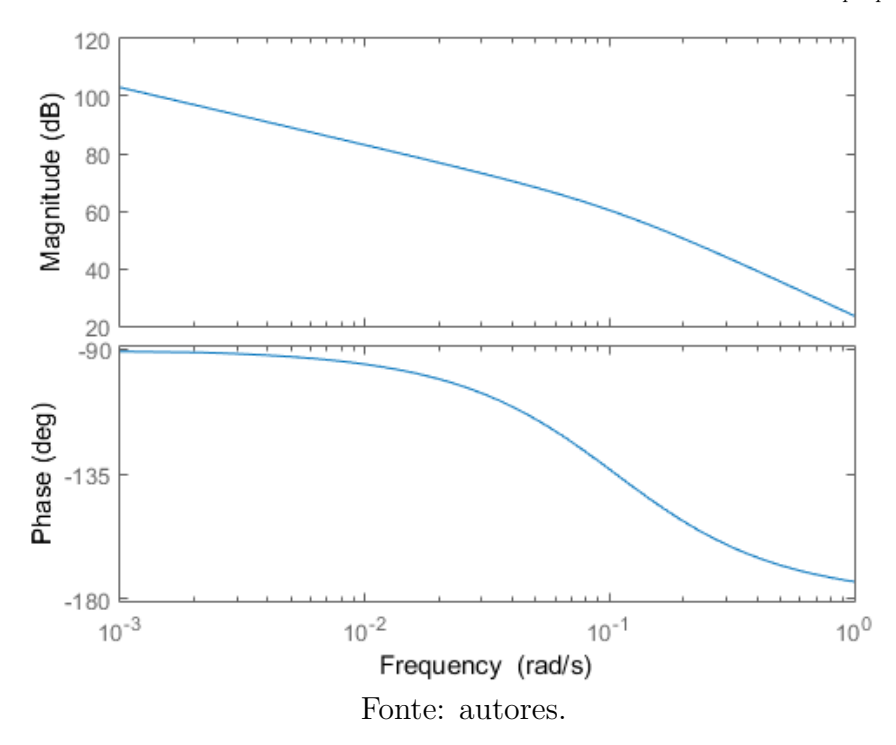

<span id="page-36-0"></span>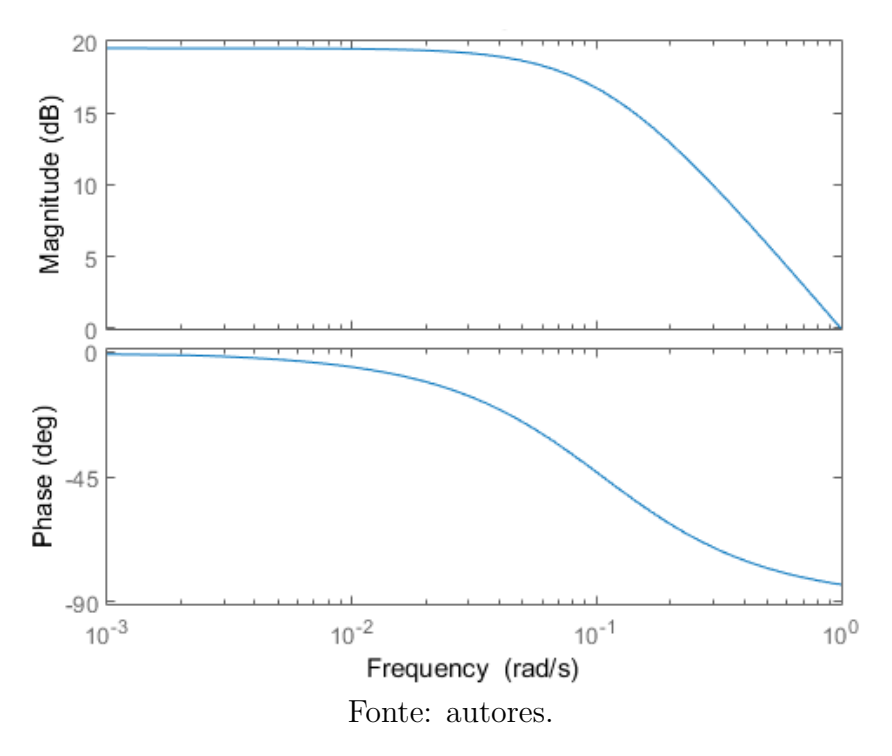

Figura 10.3: Diagrama de Bode para Saída  $\dot{x}_G$ e entrada  $F_{D_{cte}}$ 

Figura 10.4: Diagrama de Bode para Saída  $x_G$  e entrada  $F_{D_{cte}}$ 

<span id="page-36-1"></span>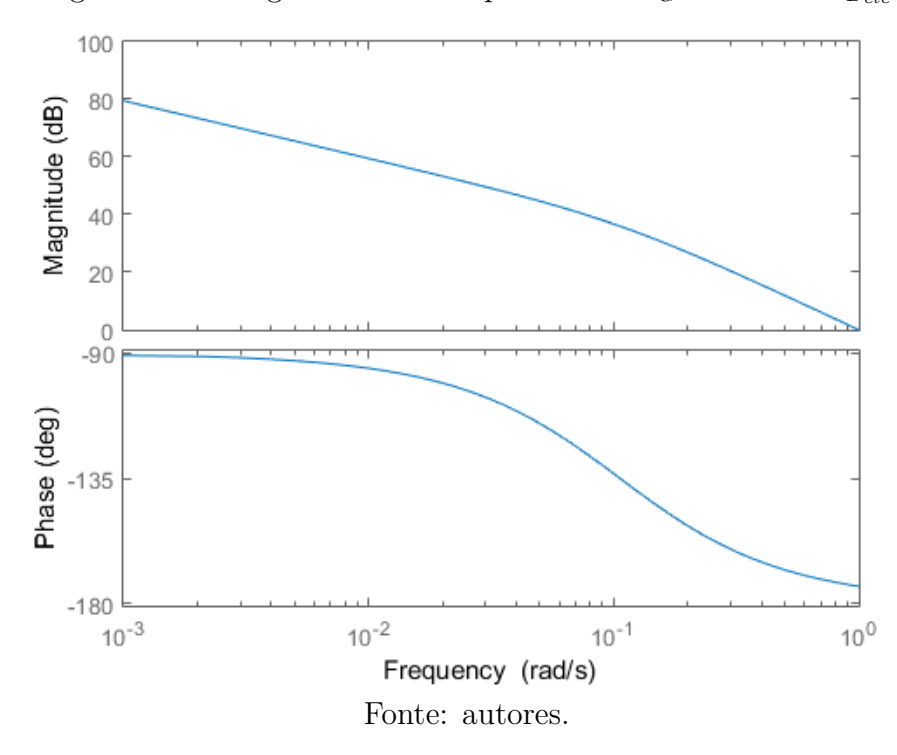

Como se pode observar, a frequência de corte para os quatro casos se mantém semelhante, próximo à 10<sup>−</sup><sup>1</sup> . A partir dela, observa-se um decaimento de 40dB por década nos casos de saída *xG*, característico de sistemas de segunda ordem, e de 20dB por década nos casos de saída  $\dot{x}_G$ , como em sistemas de primeira ordem.

Esse comportamento era esperado, uma vez que a equação de movimento transversal

não depende das demais variáveis (dada a aplicação da força de propulsão), o que reduz a ordem do sistema avaliado.

Conclui-se, pois, que para a aplicação de frequências de entrada significativamente superiores à 0,1 rad/s, o sistema já não responderá adequadamente.

## <span id="page-37-1"></span>**10.2.2** Respostas  $\theta_2$  **e**  $\dot{\theta}_2$  para a entrada *T*

<span id="page-37-0"></span>Em seguida, verificou-se o comportamento das respostas angulares da segunda barra em relação ao torque *T* aplicado. Os resultados são apresentados nas [Figuras 10.5](#page-37-0) e [10.6.](#page-38-0)

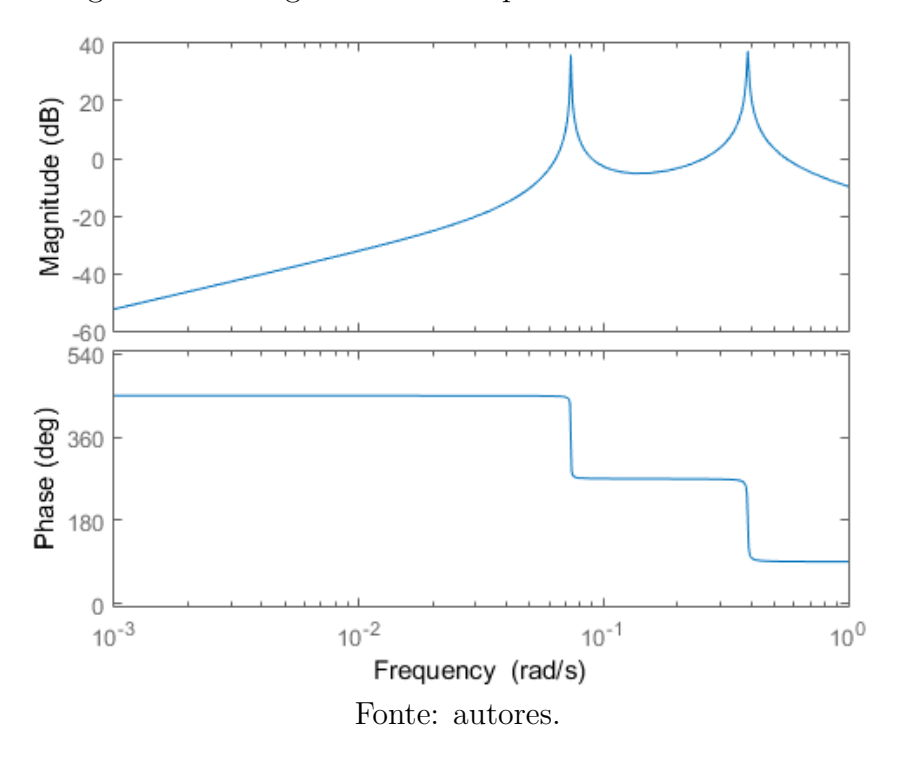

Figura 10.5: Diagrama de Bode para Saída  $\dot{\theta}_2$  e entrada T

A partir destes gráficos, fica evidente a interferência causada pelas frequências naturais de valores 0,106 rad/s e 0,389 rad/s, apresentadas na [Tabela 10.1.](#page-34-0) Nestas, ocorre um pico de ganho e uma queda de fase, o que poderia refletir possíveis interferências indesejadas nas respostas próximas a esse valor de frequência.

Ademais, verifica-se que para valores muito inferiores à  $0,1$  rad/s, a resposta de  $\theta_2$ à entrada T é negativa, mostrando uma baixa responsividade para estes casos. Como o mesmo ocorre para frequências muito superiores à 0,4 rad/s para ambas as saídas, faz-se necessária a adesão de uma frequência não muito menor que 0,1 rad/s nem muito superior à 0,4 rad/s, porém evitando exatamente estas frequências para não ter problemas futuros de controle.

<span id="page-38-0"></span>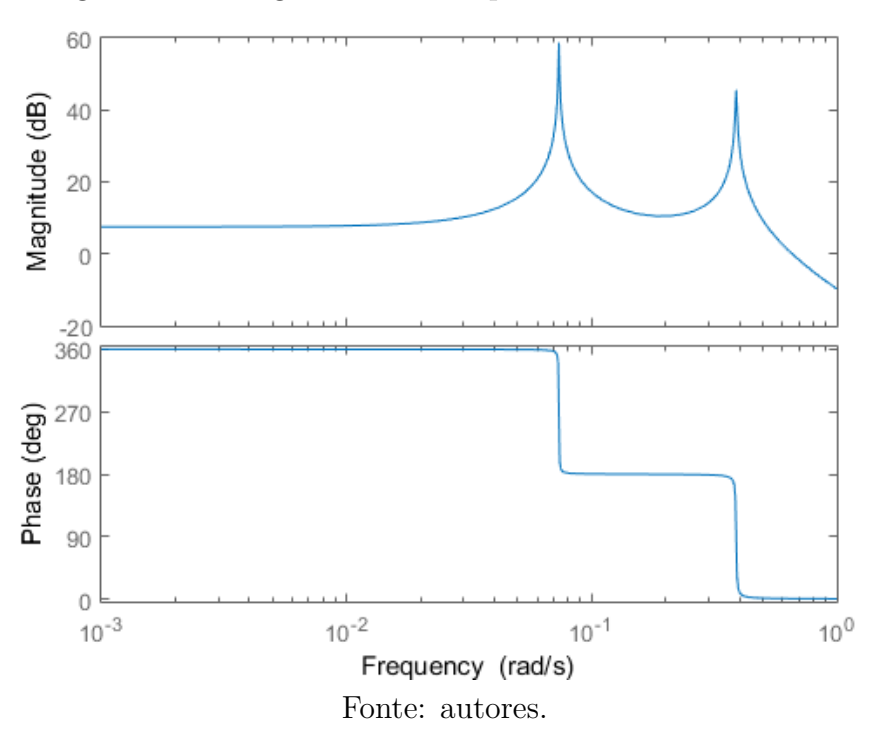

Figura 10.6: Diagrama de Bode para Saída  $\theta_2$ e entrada T

<span id="page-38-2"></span>**10.2.3** Respostas  $\theta_3$  **e**  $\dot{\theta}_3$  para a entrada *T* 

<span id="page-38-1"></span>Por fim, verificou-se o comportamento das respostas angulares da segunda barra, também em relação ao torque *T* aplicado. Os resultados são apresentados nas [Figuras 10.7](#page-38-1) e [10.8.](#page-39-0)

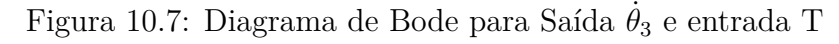

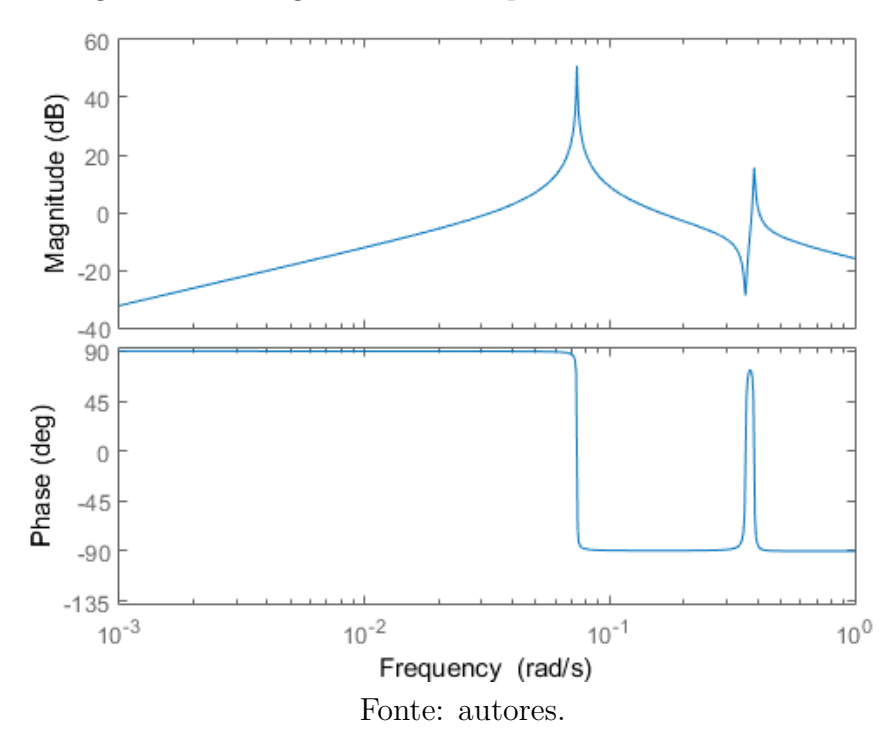

<span id="page-39-0"></span>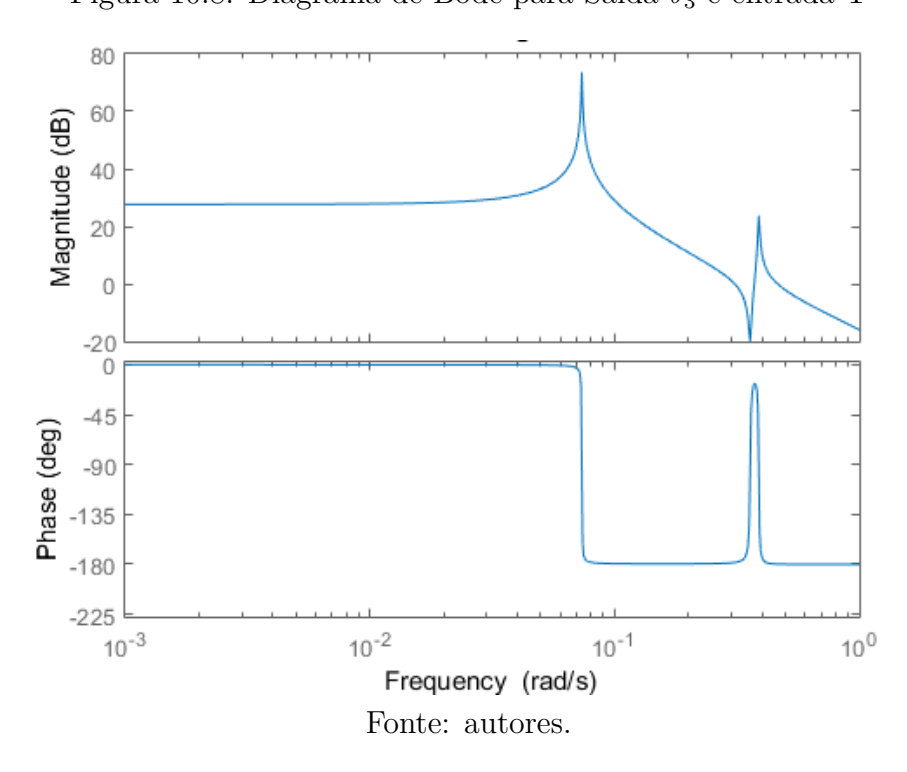

Novamente, observamos um comportamento com picos de ganho e variações bruscas de fase para as frequências naturas de 0,106 rad/s e 0,389 rad/s. As afirmações, portanto, referentes às respostas da segunda barra.

Como diferença, verificamos a variação da fase e o decaimento, sendo que, para as saídas  $\theta_3$  e  $\dot{\theta}_3$ , é verificado um comportamento característico de sistemas de segunda ordem, enquanto para  $\theta_2$  e  $\dot{\theta}_2$  verifica-se um comportamento de terceira ordem.

## <span id="page-40-0"></span>**11 RESPOSTAS DO SISTEMA NO DOMÍNIO DO TEMPO**

Uma segunda abordagem realizada para estudo do sistema é no próprio domínio do tempo. Essa abordagem nos traz o comportamento do sistema para definidas condições iniciais e uma determinada entrada. Com isso, torna-se possível comparar os resultados obtidos e avaliar as grandezas envolvidas.

Serão realizadas simulações inicialmente para os sinais elementares, tais como a entrada em impulso, em rampa e em degrau, assim como a entrada senoidal e a avaliação por matriz de transição para diferentes condições iniciais.

Por fim, será também avaliada a resposta do sistema não linearizado, buscando comparar as respostas e verificar a consistência da linearização.

### <span id="page-40-1"></span>**11.1 Condições iniciais**

Para as simulações dos sinais elementares e da entrada senoidal, foi utilizado o repouso como condição inicial, representado pelo vetor da [Equação 11.1.](#page-40-2)

<span id="page-40-2"></span>
$$
\begin{bmatrix} x_{G_0} \\ \dot{x}_{G_0} \\ \dot{\theta}_{2_0} \\ \dot{\theta}_{2_0} \\ \dot{\theta}_{3_0} \\ \dot{\theta}_{3_0} \end{bmatrix} = \begin{bmatrix} 0 \\ 0 \\ 0 \\ 0 \\ 0 \\ 0 \\ 0 \end{bmatrix}
$$
(11.1)

Condições iniciais diferentes serão utilizadas apenas para a simulação por matriz de transição.

### <span id="page-41-2"></span>**11.2 Resposta ao impulso**

Primeiramente, foi realizada a simulação da resposta ao impulso. Por definição, a entrada por impulso consiste em uma entrada com integral de sua função com valor 1, havendo um pico em um instante de tempo de *dt* −→ 0 e valor nulo no restante do tempo.

<span id="page-41-0"></span>Essa função é facilmente obtida por meio da função *impulse()*, sendo que os resultados obtidos são descritos nas [Figuras 11.1](#page-41-0) a [11.3.](#page-42-0)

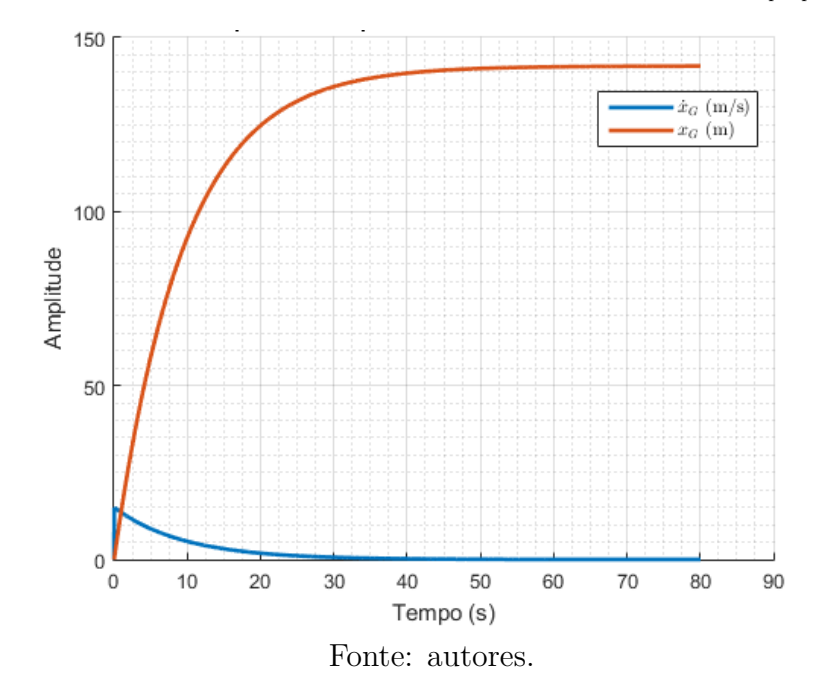

Figura 11.1: Resposta de $x_G$ e $\dot{x}_G$  para impulso de  $F_{prop}$ 

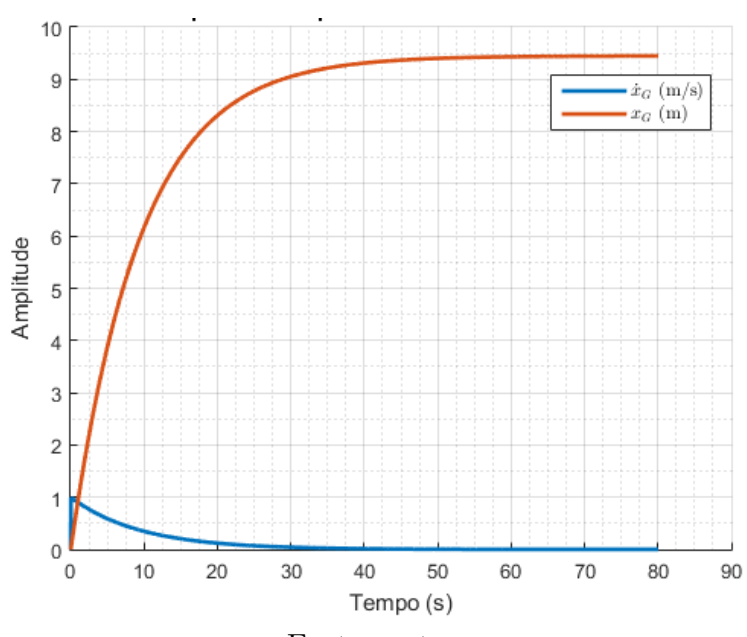

<span id="page-41-1"></span>Figura 11.2: Resposta de $x_G$ e $\dot{x}_G$ para impulso de  $F_{D_{cte}}$ 

Fonte: autores.

Como esperado, as respostas de translação apresentaram comportamento não oscilatório, já que não há presença de molas, mas tende a um valor constante, uma vez que amortece a velocidade para zero por meio da força de arrasto referente à  $\dot{x}_G$ . Já as saídas angulares apresentam comportamento oscilatório e amortecido.

<span id="page-42-0"></span>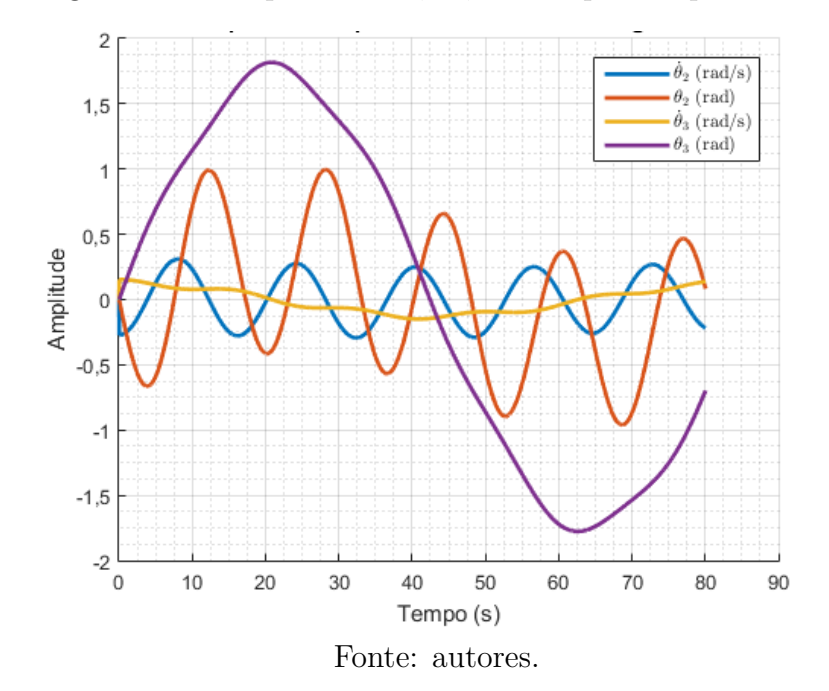

Figura 11.3: Resposta de  $\theta_2$ ,  $\dot{\theta}_2$ ,  $\theta_3$  e  $\dot{\theta}_3$  para impulso de *T* 

Fisicamente, a entrada em impulso não representa algo factível para o movimento de translação, uma vez que não haveria uma força de propulsão ou uma força de arrasto que apresentasse um pico inicial e reduzisse posteriormente para zero. Contudo, para o movimento angular, a entrada em impulso poderia indicar um movimento brusco desempenhado pelo peixe, representado por um pico de torque. Assim, faz sentido avaliar seu comportamento.

### <span id="page-42-1"></span>**11.3 Resposta à entrada em rampa**

A entrada em rampa, por sua vez, apresenta módulo crescente no tempo de forma linear, proporcional ao tempo decorrido. Por conveniência, foi definida a entrada em rampa como sendo  $u_F = t$ . Os resultados obtidos são descritos nas Figuras [11.4](#page-43-0) a [11.9.](#page-45-1)

Como se nota, as saídas foram separadas em mais gráficos, uma vez que a discrepância das ordens de grandeza eram tamanha que prejudicava a visualização.

<span id="page-43-0"></span>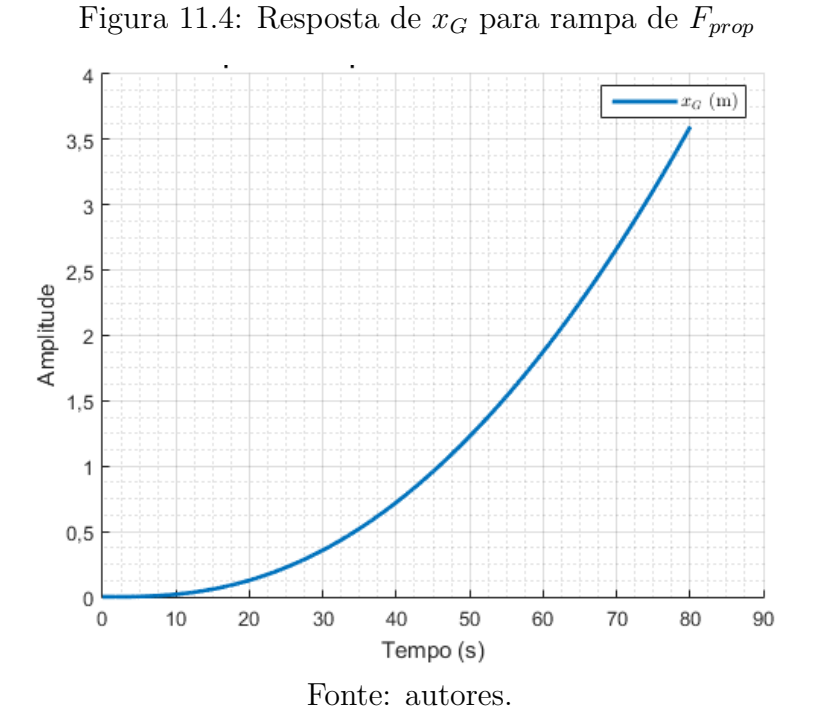

Figura 11.5: Resposta de  $\dot{x}_G$  para rampa de  $F_{prop}$ 

<span id="page-43-1"></span>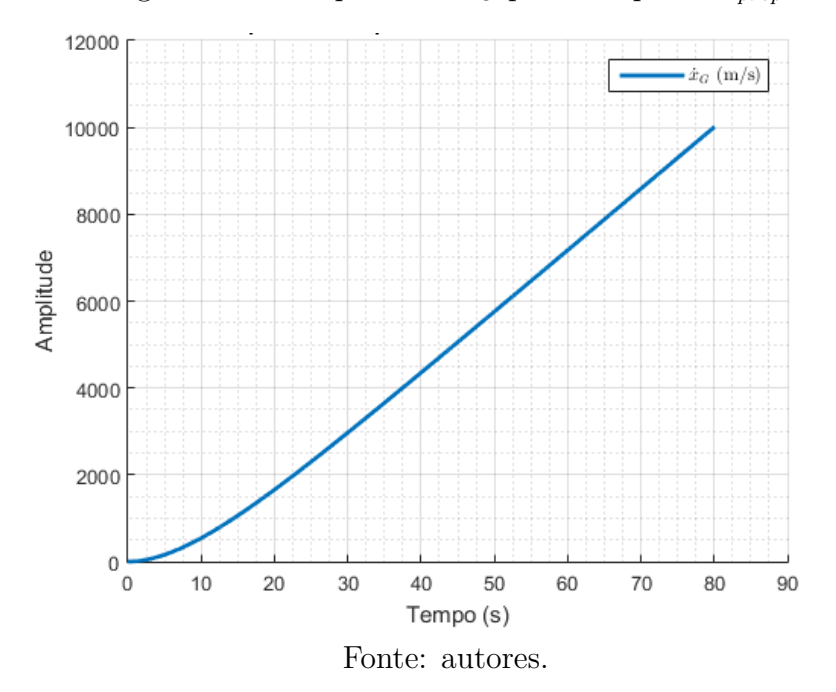

Nota-se, novamente, como na entrada em impulso, que as respostas de translação para as entradas *Fprop* e *F<sup>D</sup>cte* possuem o mesmo formato, mostrando comportamento semelhante, alterando apenas a magnitude.

<span id="page-44-1"></span><span id="page-44-0"></span>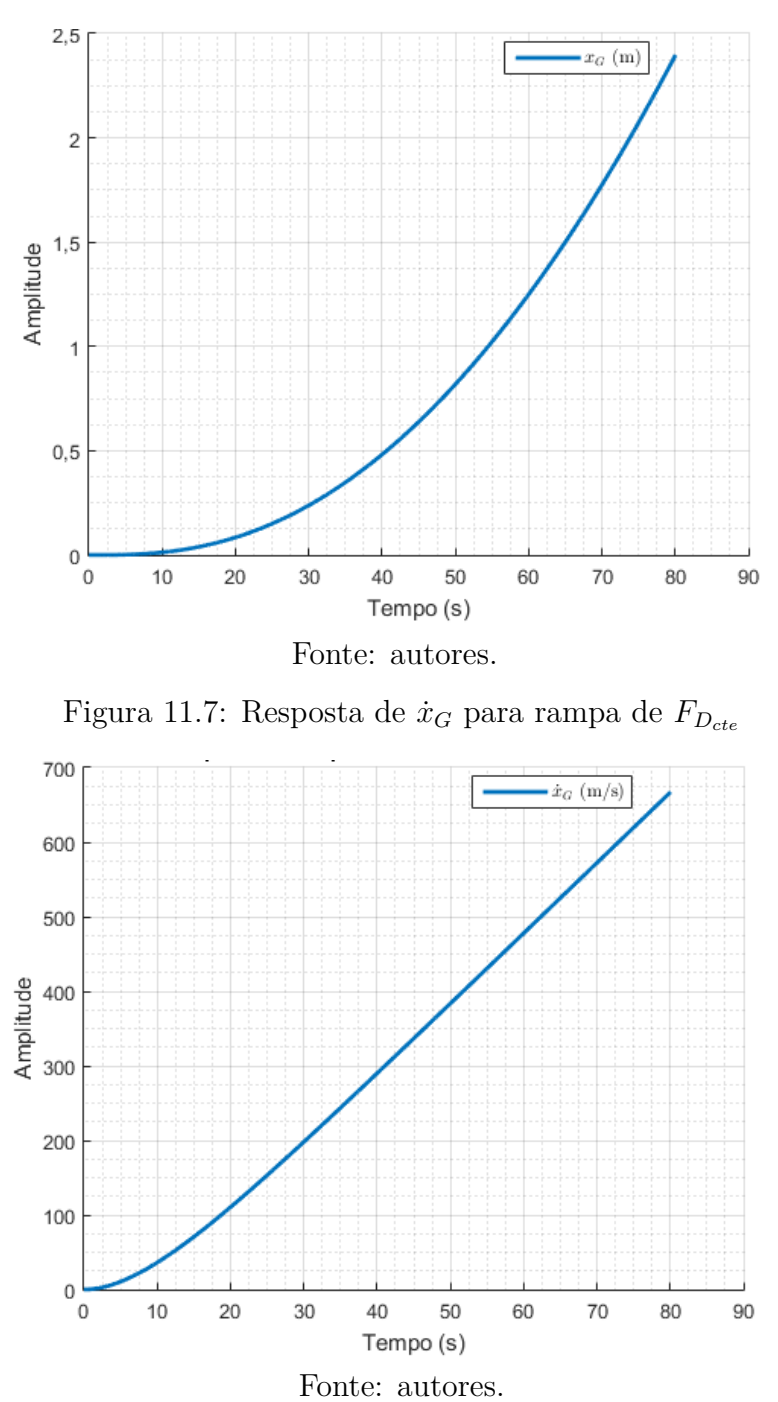

É verificado, pois, que os valores máximos obtidos para as respostas de uma entrada em rampa para todos os casos são muito elevados, fugindo totalmente da proposta de linearização em torno do ponto de operação. Todavia, esta entrada sequer têm respaldo físico para este mecanismo, uma vez que não será jamais aplicado um torque crescente em rampa, assim como o peixe não será capaz de desenvolver uma força de propulsão que cresce ilimitadamente.

<span id="page-45-1"></span><span id="page-45-0"></span>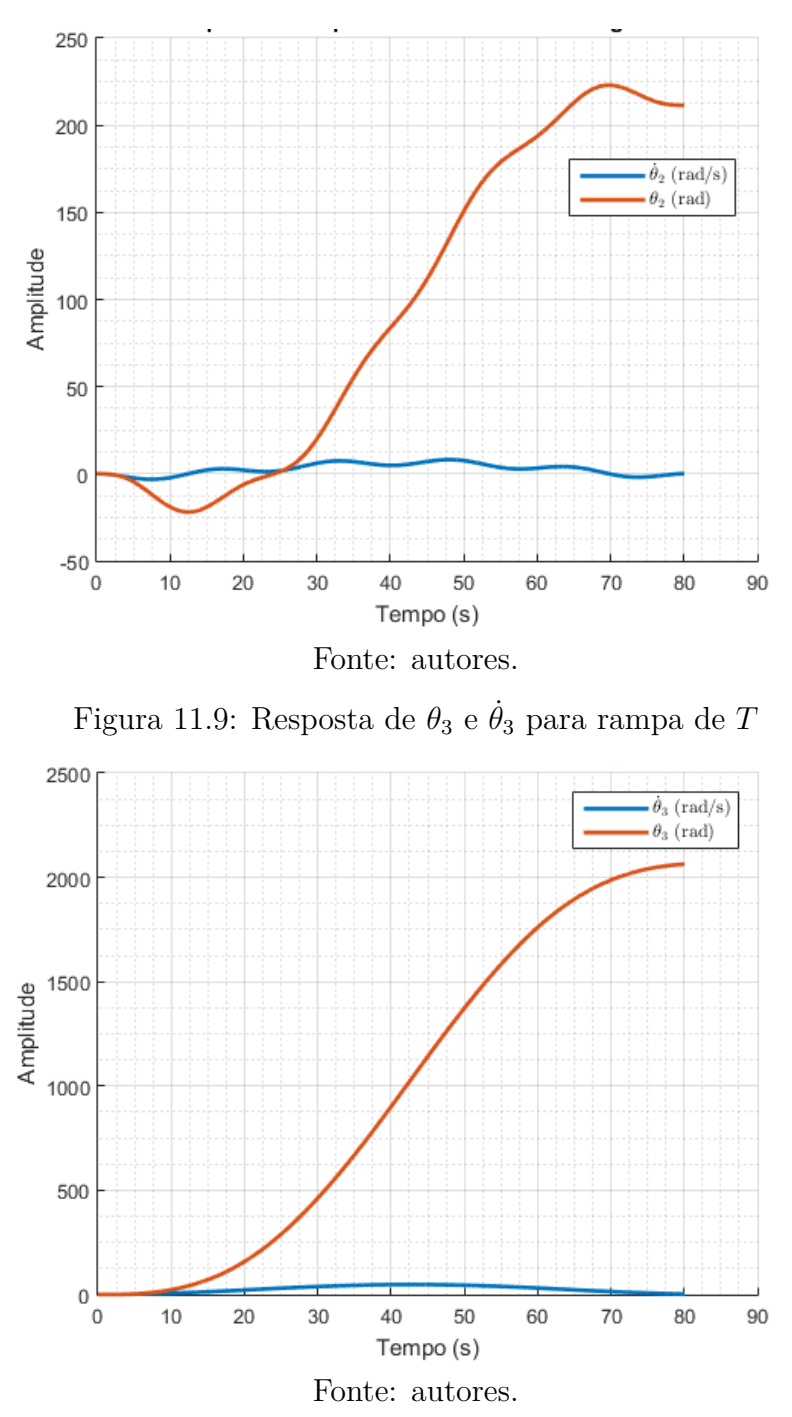

Figura 11.8: Resposta de  $\theta_2$  e  $\dot{\theta}_2$  para rampa de *T* 

### <span id="page-45-2"></span>**11.4 Resposta ao degrau**

A análise em degrau foi feita com uso da aplicação de um valor constante na entrada do sistema. Pode ser calculada com uso da função *step()* e tem seus resultados apresentados nas Figuras [11.10](#page-46-0) a [11.17.](#page-50-0)

Este tipo de entrada é justamente a desejada e esperada para as forças de propulsão e de arrasto. Como a força de arrasto será constante para o valor de *U<sup>m</sup>* pré-definido, será visado em projetos futuros de controle uma entrada de propulsão que gere uma aceleração de mesmo módulo e com sentido oposto. Assim, foi calculado um valor de entrada da força de propulsão com a definição *F<sup>D</sup>cte* = *CDρU*<sup>2</sup> *<sup>m</sup>A<sup>T</sup> /*2 = 0*,*0159. Já a força de propulsão, ainda não controlada, foi calculada como constante igual a −1 por conveniência (sentido esperado do movimento) e a entrada em torque foi definida como constante igual a +1.

<span id="page-46-0"></span>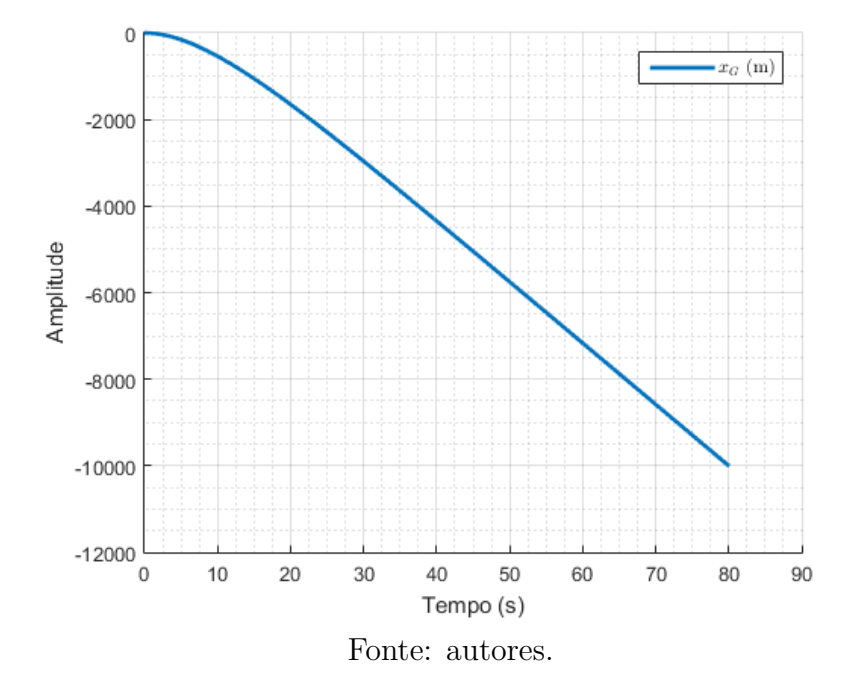

Figura 11.10: Resposta de *x<sup>G</sup>* para degrau de *Fprop*

Figura 11.11: Resposta de  $\dot{x}_G$  para degrau de  $F_{prop}$ 

<span id="page-46-1"></span>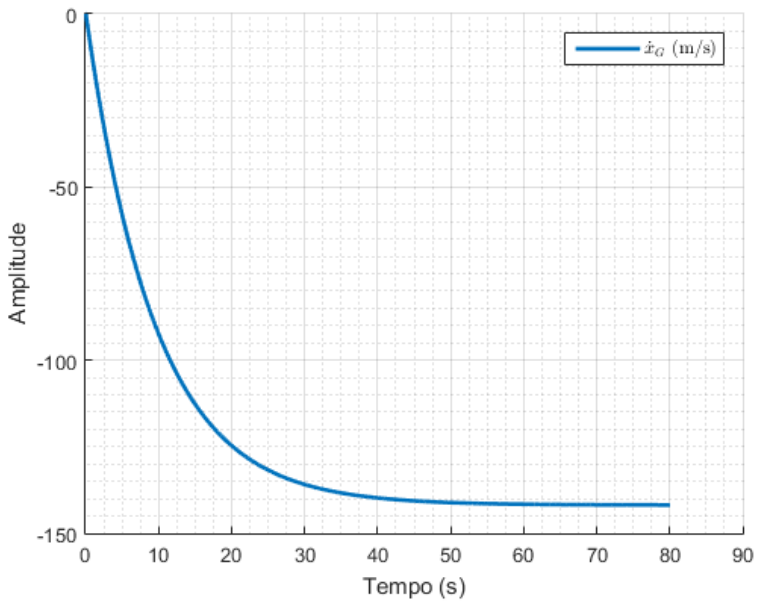

Fonte: autores.

<span id="page-47-1"></span><span id="page-47-0"></span>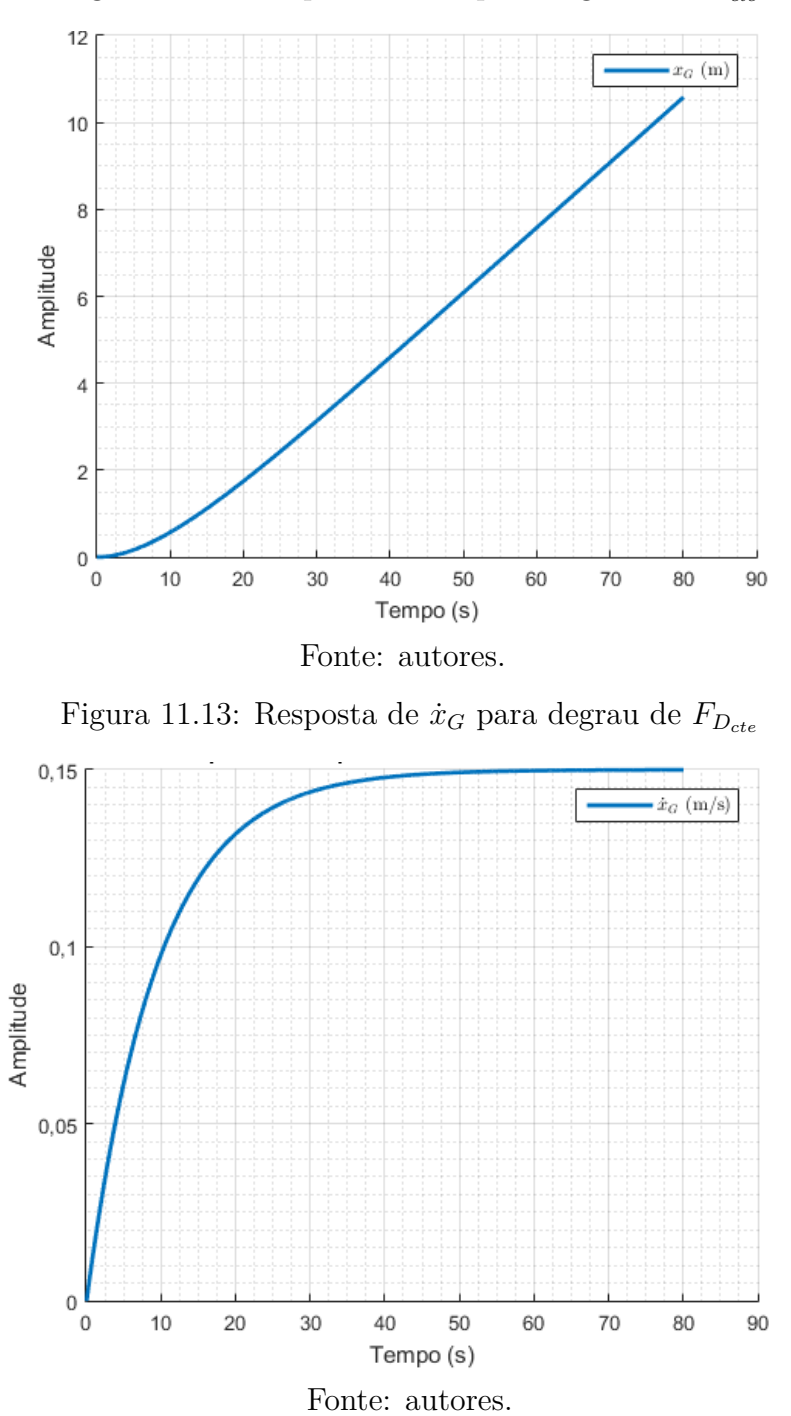

Figura 11.12: Resposta de  $x_G$  para degrau de  $F_{D_{cte}}$ 

Verifica-se novamente o comportamento similar para as entradas *Fprop* e *F<sup>D</sup>cte* , porém desta vez com respostas simétricas, além da diferença na magnitude.

Neste caso, a entrada em torque constante no mesmo sentido não faz ainda sentido físico, sendo esperada uma aplicação de torque oscilatória para permitir a auto-propulsão.

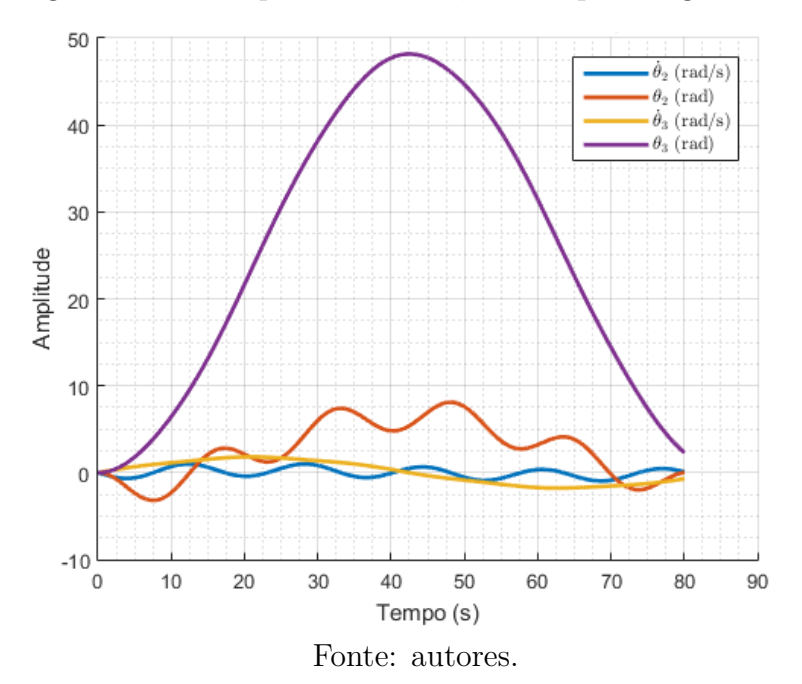

<span id="page-48-0"></span>Figura 11.14: Resposta de  $\theta_2$ ,  $\dot{\theta}_2$ ,  $\theta_3$  e  $\dot{\theta}_3$  para degrau de *T* 

### <span id="page-48-1"></span>**11.5 Resposta à entrada senoidal**

Por fim foi feita a aplicação de uma entrada senoidal. Esta entrada foi definida em função do tempo decorrido, de tal forma que as entradas de propulsão e arrasto foram definidas como na [Equação 11.2.](#page-48-2)

<span id="page-48-2"></span>
$$
F_{prop_{sen}} = F_{D_{sen}} = sen(t) \tag{11.2}
$$

Já o torque, por apresentar comportamento esperado oscilatório, foi calculado com uso de parâmetros também utilizados na pesquisa de [Nakashima, Ohgishi e Ono](#page-61-7) [\(2003\)](#page-61-7) e as frequências de interesse definidas pela análise dos diagramas de Bode já apresentadas. Assim, *T* foi definido conforme a [Equação 11.3.](#page-48-3)

<span id="page-48-3"></span>
$$
T_{sen} = 0.035 \cdot sen(0.2 \cdot t) \tag{11.3}
$$

Com isso, obtiveram-se os resultados descritos nas Figuras [11.15](#page-49-0) a [11.17.](#page-50-0)

<span id="page-49-0"></span>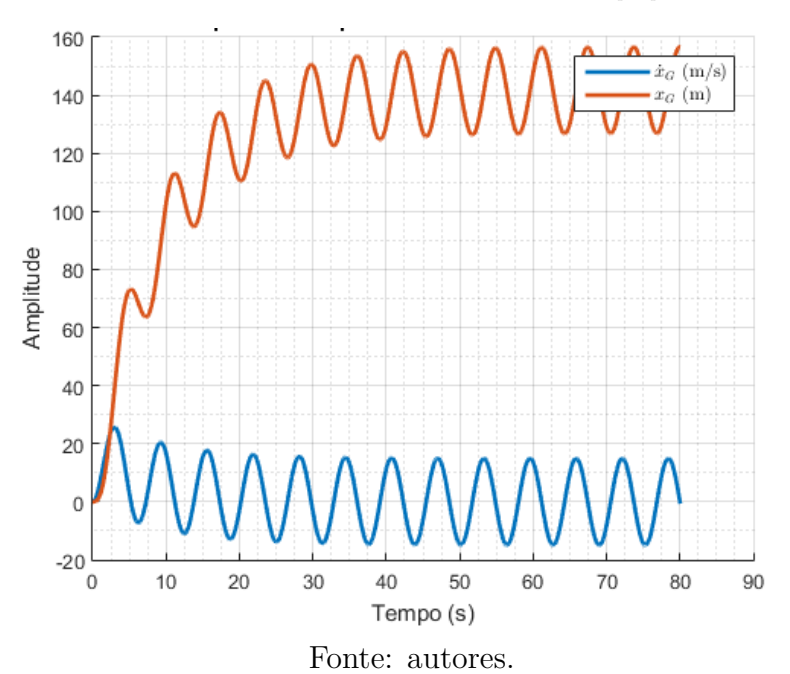

Figura 11.15: Resposta de  $x_G$  e  $\dot{x}_G$  para  $F_{prop}$  senoidal

<span id="page-49-1"></span>Figura 11.16: Resposta de $x_G$ e $\dot{x}_G$  para  $F_{Dcte}$  senoidal

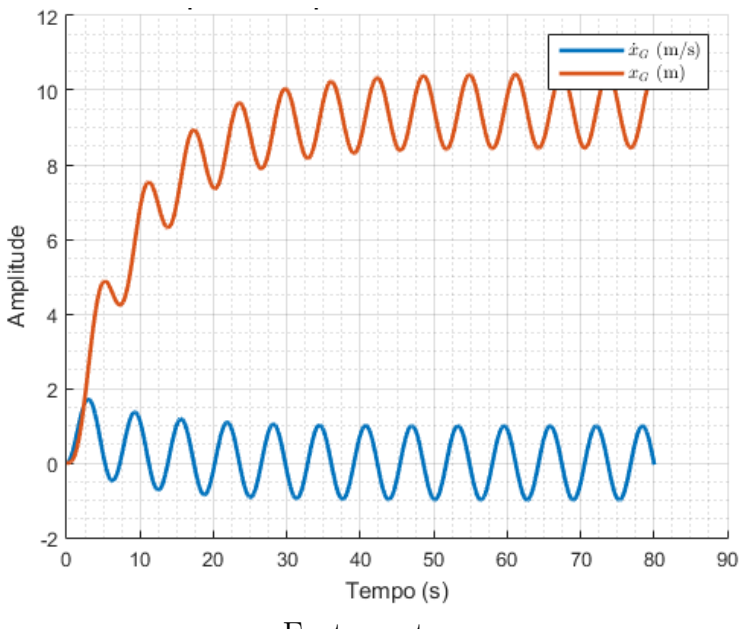

Fonte: autores.

Novamente é verificado um comportamento similar com magnitudes díspares para as saídas de translação.

A resposta oscilatória observada nas saídas angulares apresenta o curioso fato de que a frequência de oscilação é bastante baixa. Dado o estudo prévio realizado sobre a movimentação do peixe robótico, é esperada uma oscilação de menor período para as variáveis $\theta_2$ e $\theta_3$ . Esta abordagem será posteriormente tratada no [Capítulo 12.](#page-58-0)

<span id="page-50-0"></span>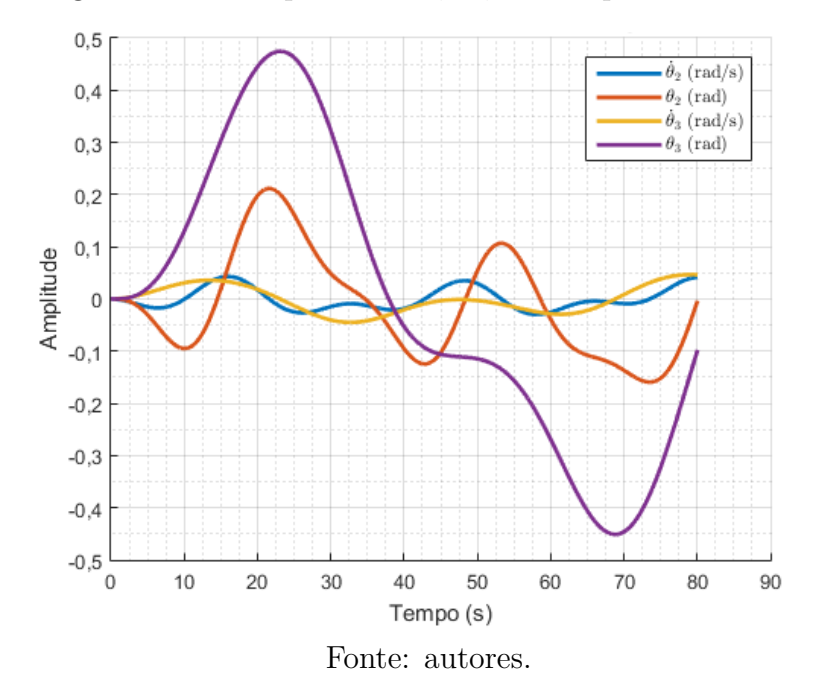

Figura 11.17: Resposta de  $\theta_2$ ,  $\dot{\theta}_2$ ,  $\theta_3$  e  $\dot{\theta}_3$  para *T* senoidal

### <span id="page-50-1"></span>**11.6 Matriz de Transição**

Outra abordagem utilizada foi a verificação do comportamento dinâmico do sistema por meio do uso da Matriz de Transição (Φ(*t*)). Sua aplicação é feita juntamente com a chamada Matriz de Termos Forçantes (Γ(*t*)), a qual dispõe da integral de convolução do sistema. Suas definições são descritas pelas [Equações 11.4](#page-50-2) e [11.5.](#page-50-3)

$$
\Phi(t) = e^{At} \tag{11.4}
$$

<span id="page-50-3"></span><span id="page-50-2"></span>
$$
\Gamma(t) = \Delta t \int_0^t e^{A(t-\tau)} dt
$$
\n(11.5)

Porém, seus valores numéricos podem ser obtidos numericamente também por meio da aproximação com as expressões em série representadas nas [Equações 11.6](#page-50-4) e [11.7.](#page-50-5)

<span id="page-50-4"></span>
$$
\Phi(\Delta t) \approx \sum_{k=0}^{n-1} \frac{A^k \Delta t^k}{k!} \tag{11.6}
$$

<span id="page-50-5"></span>
$$
\Gamma(\Delta t) \approx \Delta t \sum_{k=0}^{n-1} \frac{A^k \Delta t^k}{(k+1)!}
$$
\n(11.7)

Utilizando-se pois da montagem destas equações no ambiente do *MATLAB 2015a*® , chegou-se aos valores das matrizes, apresentados nas [Equações 11.8](#page-51-1) e [11.9,](#page-51-2) utilizando

<span id="page-51-2"></span><span id="page-51-1"></span>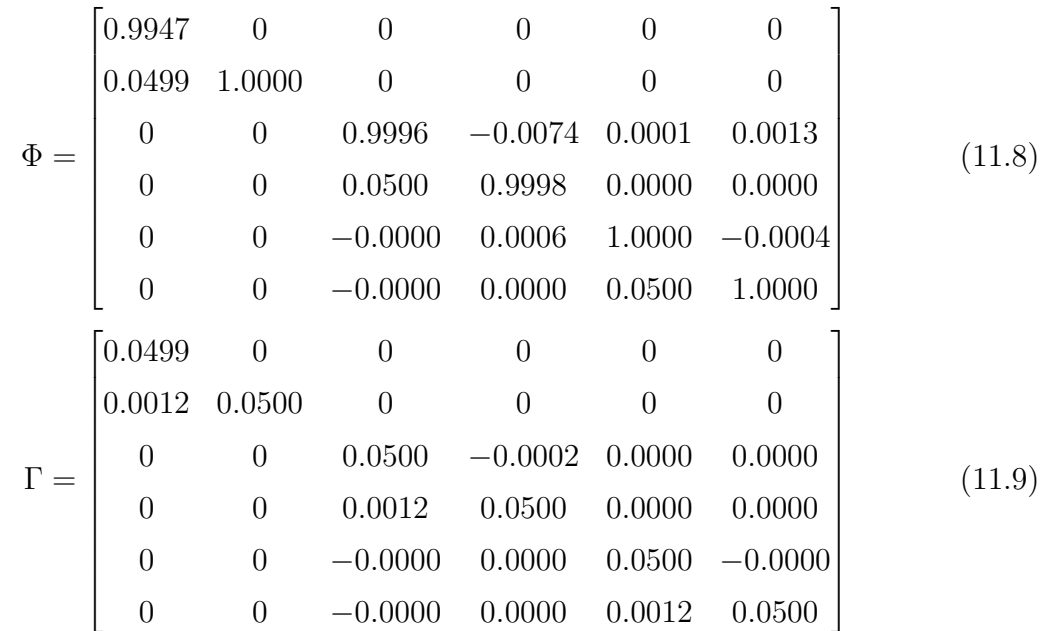

Com elas definidas, faz-se possível a simulação do sistema de forma iterativa. Isso é interessante para poder avaliar o comportamento do sistema sem aplicação de forças externas, mas apenas condições iniciais diferentes. Isso auxilia, inclusive, na validação da definição de estabilidade marginal do sistema.

Dada a independência do movimento linear em relação ao angular, serão simulados dois casos: com condições iniciais  $x_{G_0}$  e  $\dot{x}_{G_0}$  diferentes de zero; e com condições iniciais  $\theta_{20}$ ,  $\dot{\theta}_{20}$ ,  $\theta_{30}$  e  $\dot{\theta}_{30}$  diferentes de zero.

Vale ressaltar que os mesmos casos foram simulados com a função pronta *lsim()* do *MATLAB 2015a*<sup>®</sup>, de tal forma que foram obtidos os mesmos valores, validando a avaliação pela matriz de transição.

### <span id="page-51-0"></span>**11.6.1**  $x_{G_0}$  **e**  $\dot{x}_{G_0}$  diferentes de zero

Serão empregadas as seguintes condições iniciais ao problema, apresentadas na [Equa](#page-51-3)[ção 11.10](#page-51-3) matricial, onde  $x_{G_0}$  é definido em metros e  $\dot{x}_{G_0}$  em m/s.

<span id="page-51-3"></span>
$$
\begin{bmatrix} x_{G_0} \\ \dot{x}_{G_0} \end{bmatrix} = \begin{bmatrix} 0,2 \\ -0,05 \end{bmatrix}
$$
\n(11.10)

<span id="page-52-0"></span>Com as forças mantidas nulas, foram obtidas as respostas das saídas, tal como apresentado na [Figura 11.18.](#page-52-0)

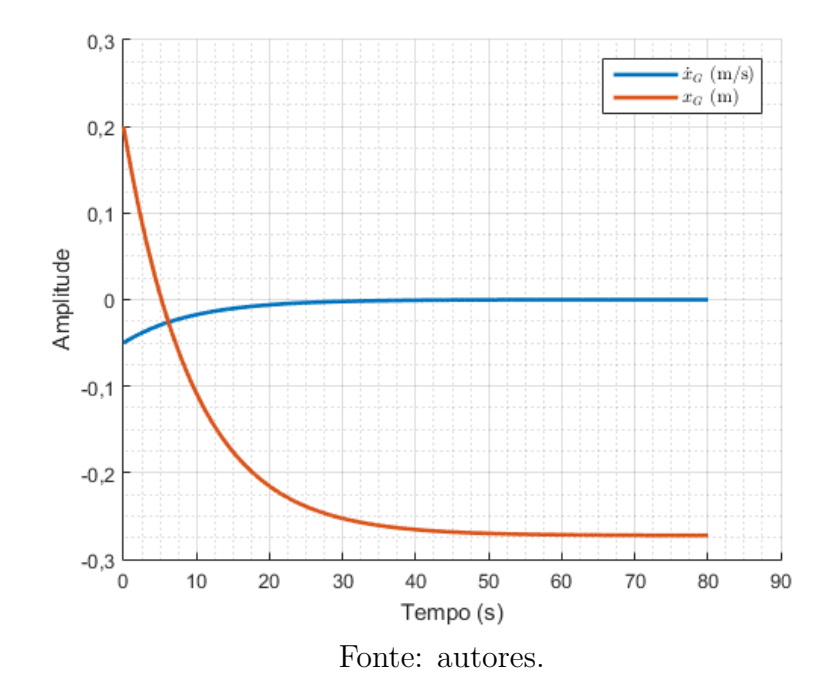

Figura 11.18: Respostas transversais para condição inicial não nula

Como esperado, a resposta da velocidade é amortecida, retornando a zero em aproximadamente 40 segundos, sendo que, a partir deste momento, o valor da posição se torna constante, porém diferente de zero. Este comportamento é, como já mencionado, característico de sistemas marginalmente estáveis, validando novamente essa afirmativa.

Figura 11.19: Visualização da resposta transversal

<span id="page-52-1"></span>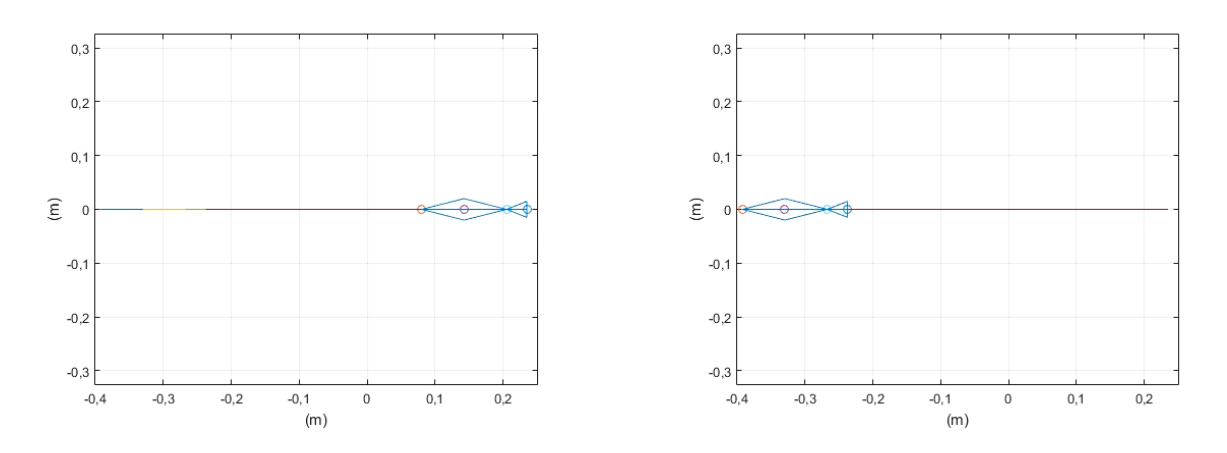

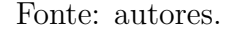

Foi desenvolvida também uma simulação gráfica visual do comportamento do peixe ao longo do tempo, a qual foi simulada com estas condições e representam os valores

apresentados na [Figura 11.18.](#page-52-0) O estado inicial e final, respectivamente, desta simulação podem ser vistos na [Figura 11.19,](#page-52-1) na qual os eixos são ambos em metros e representam a posição no plano do movimento.´

#### <span id="page-53-1"></span> $11.6.2$  $,\ \dot{\theta}_{2_0},\ \theta_{3_0}$  e  $\dot{\theta}_{3_0}$  diferentes de zero

Serão empregadas, pois, as condições iniciais apresentadas na [Equação 11.11](#page-53-2) matricial, onde as derivadas dos ângulos são dadas em rad/s e os ângulos iniciais em radianos.

<span id="page-53-2"></span>
$$
\begin{bmatrix} \theta_{2_0} \\ \dot{\theta}_{2_0} \\ \theta_{3_0} \\ \dot{\theta}_{3_0} \end{bmatrix} = \begin{bmatrix} \pi/18 \\ -0.02 \\ \pi/12 \\ -0.02 \end{bmatrix}
$$
\n(11.11)

<span id="page-53-0"></span>Com as forças mantidas nulas, foram obtidas as respostas das saídas, tal como apresentado na [Figura 11.20.](#page-53-0)

Figura 11.20: Respostas angulares para condição inicial não nula

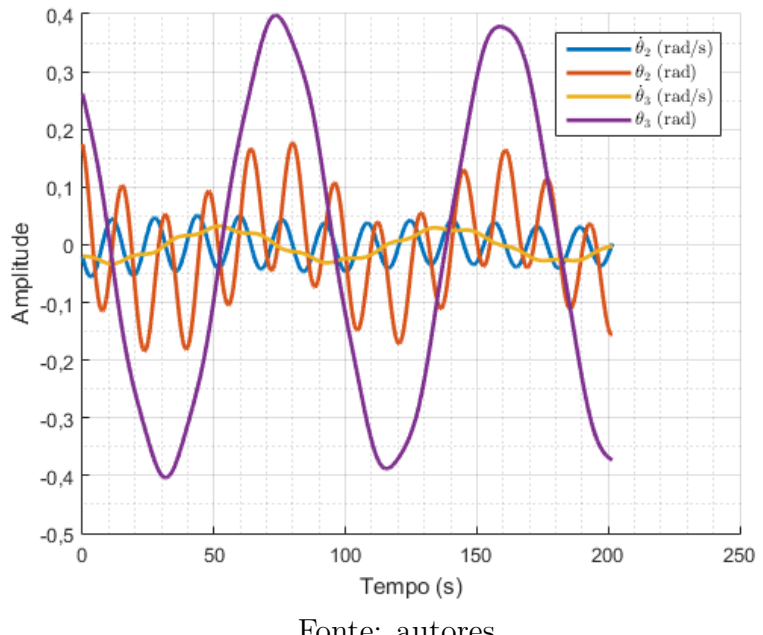

Fonte: autores.

Neste caso, é verificado o comportamento oscilatório do sistema, fruto da presença das molas. O amortecimento esperado do sistema não é facilmente observado na [Figura 11.20,](#page-53-0) pois os coeficientes de amortecimento são muito baixos e o tempo para retornar a zero é muito grande.

<span id="page-54-0"></span>Foi, pois, feita a representação gráfica em tempo mais elevado, visando observar o tempo que leva para amortecer [\(Figura 11.21\)](#page-54-0). Com isso, verifica-se que o amortecimento ocorre, porém em um tempo de 25000 segundos.

 $0,4$  $\dot{\theta}_2$  (rad/s)  $\theta_2$  (rad)  $0,3$  $\theta_3$  (rad/s)  $\theta_3$  (rad)  $0,2$  $0, 1$ Amplitude  $\mathbf 0$  $-0,1$  $-0,2$  $-0.3$  $10<sup>4</sup>$  $-0,4$ .<br>O  $_{0,5}$  $\overline{\mathbf{c}}$  $2,5$ 3  $3,5$  $\mathbf{1}$  $1,5$ Tempo (s) Fonte: autores.

Figura 11.21: Simulação com tempo elevado

Por fim, foi desenvolvida novamente a simulação visual do comportamento do peixe ao longo do tempo, cujo estado inicial e final, respectivamente, podem ser vistos na [Figura 11.22,](#page-54-1) na qual os eixos são ambos em metros e representam a posição no plano do movimento.´

Figura 11.22: Visualização da resposta angular

<span id="page-54-1"></span>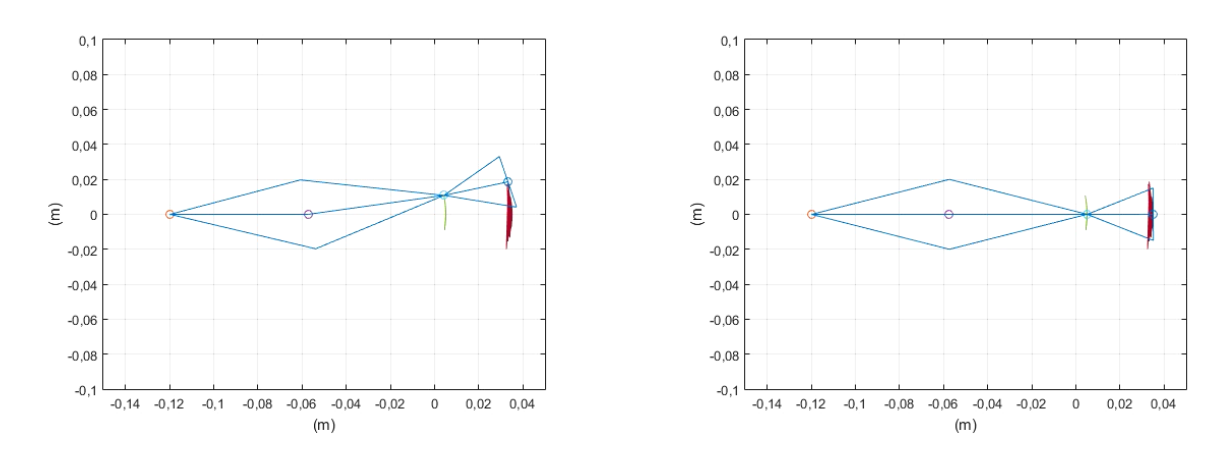

Fonte: autores.

### <span id="page-55-1"></span>**11.7 Comportamento do sistema não-linear**

Para avaliação da linearização adotada, foi feita a simulação do sistema não-linear, utilizando a [Equação 4.21.](#page-21-1) Para tanto, foi feito uso da função *ode45()*, sendo que foi permitida a simulação sem a necessidade da definição da força de propulsão. Com isso, torna-se possível avaliar o comportamento das variáveis lineares e angulares concomitantemente.

Foram simulados dois casos: forças externas nulas e variáveis iniciais angulares iguais aos da [Equação 11.11;](#page-53-2) e variáveis iniciais todas nulas com aplicação de força de arrasto constante e torque senoidal como nas [Equações 11.2](#page-48-2) e [11.3.](#page-48-3)

#### <span id="page-55-2"></span>**11.7.1 Forças externas nulas**

As respostas do sistema podem ser observados nas [Figuras 11.23](#page-55-0) e [11.24.](#page-56-0)

<span id="page-55-0"></span>Figura 11.23: Resposta de translação para variáveis angulares iniciais não nulas

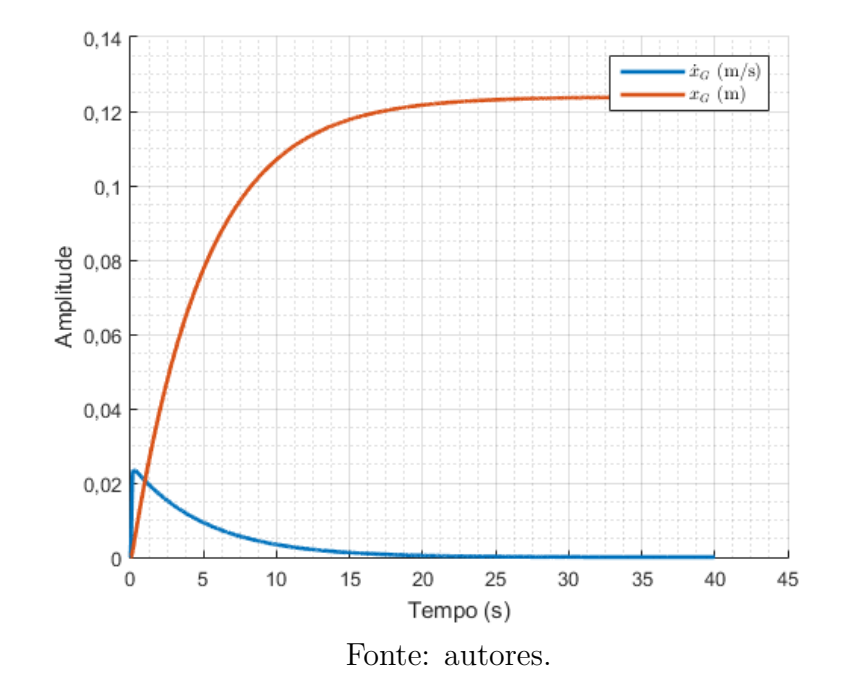

Como observado, neste caso o tempo de amortecimento dos valores angulares é muito inferior. Isso reflete que, na linearização, termos que favoreciam o rápido amortecimento do sistema foram eliminados. Isso não é de todo um problema, uma vez que não é o objetivo central deste mecanismo retornar ao repouso. É, inclusive, necessária uma movimentação constante para que possa competir com o escoamento externo.

Já a resposta de  $x_G$ e $\dot{x}_G$ são muito semelhantes ao comportamento da resposta ao im-

<span id="page-56-0"></span>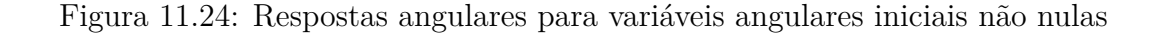

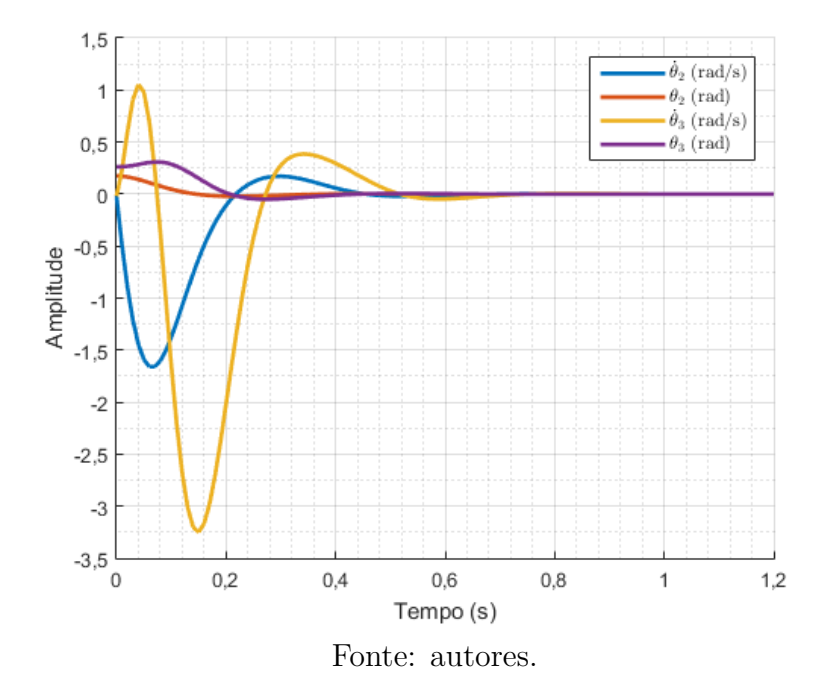

pulso. Isso ocorre pois a primeira movimentação do mecanismo antes de voltar ao repouso gera uma pequena força de propulsão que leva a esse deslocamento. Após o amortecimento angular, as variáveis de translação se tornam constantes (sendo a velocidade igual a zero).

### <span id="page-56-1"></span>**11.7.2 Forças externas não nulas**

Os valores aplicados para a força de arrasto e para o torque são tais como definidos nas [Equações 11.12](#page-56-2) e [11.13.](#page-56-3)

$$
F_{D_{cte}} = \frac{C_D \rho U_m^2 A_T}{2} = 0.0159N \tag{11.12}
$$

<span id="page-56-3"></span><span id="page-56-2"></span>
$$
T = 0.35 \cdot sen(0.4t) \tag{11.13}
$$

As respostas do sistema podem ser observados nas [Figuras 11.25](#page-57-0) e [11.26.](#page-57-1)

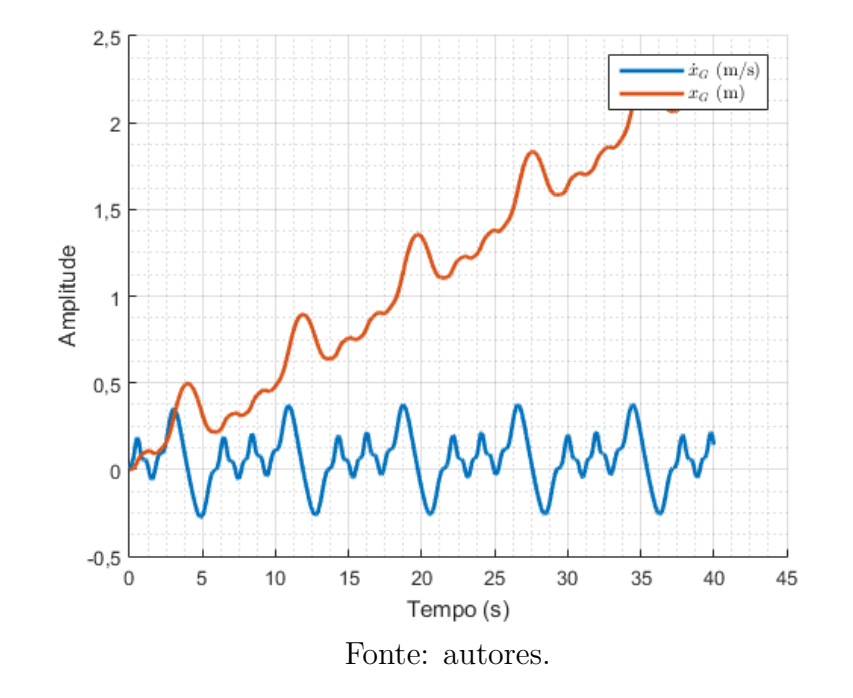

<span id="page-57-0"></span>Figura 11.25: Resposta de translação para variáveis angulares iniciais não nulas

<span id="page-57-1"></span>Figura 11.26: Respostas angulares para variáveis angulares iniciais não nulas

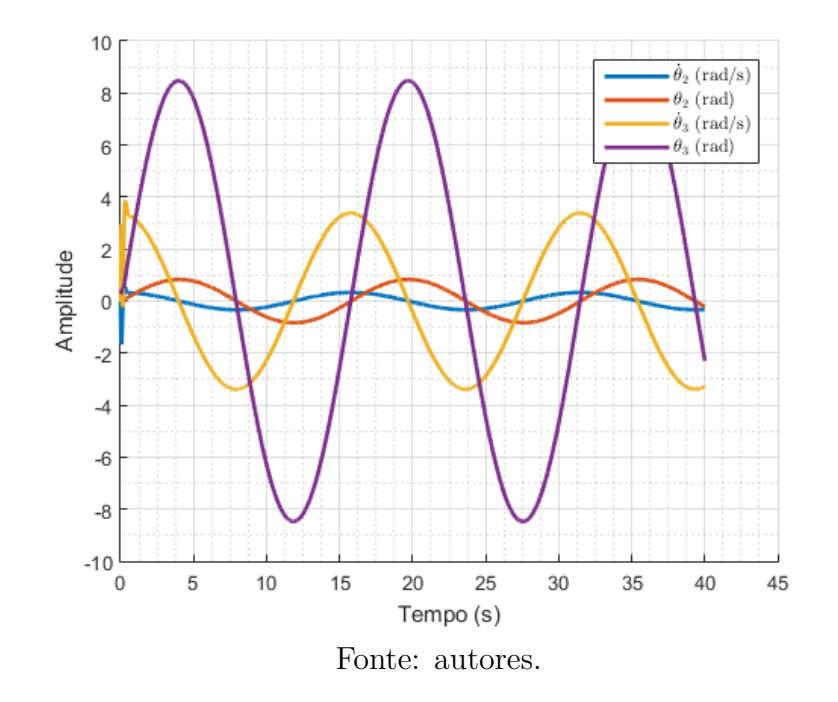

Observa-se, como esperado, um movimento oscilatório das variáveis angulares. Quanto às variáveis de translação, observa-se uma oscilação da velocidade e um crescimento oscilatório do deslocamento. Esse crescimento não é tão acelerado.

## <span id="page-58-0"></span>**12 VERIFICAÇÃO DA HIPÓTESE INICIAL**

Como verificada na seção anterior, foi observado que, para a aplicação de um torque tal como o da [Equação 11.13,](#page-56-3) temos que a velocidade linear do centro de massa é oscilatória, de módulo não muito elevado.

Devido ao fato de a média dos valores da velocidade é levemente positivo, o deslocamento do centro de massa é crescente. Vale ressaltar que, neste caso com *x<sup>G</sup>* crescendo positivamente, o peixe estaria indo para trás.

Dessa forma, acredita-se ser possível determinar um ganho de controle ou método mais adequado que leve a uma oscilação mais baixa da velocidade linear e uma oscilação em torno de zero do deslocamento também. Ou seja, com um controle adequado, seria possível sim utilizar-se da simplificação de que a velocidade e o deslocamento lineares são praticamente desprezíveis.

### <span id="page-59-0"></span>**13 CONCLUSÃO**

Este trabalho apresentou uma análise completa sobre a modelagem de um peixe robótico. Entende-se facilmente a importância do estudo de tais mecanismos, ainda mais quando os relacionam com o desenvolvimento de Veículos Não-Tripulados Subaquáticos (AUVs), e destaca-se o profundo interesse dos autores do projeto neste estudo.

Foi inicialmente determinado o modelo físico adotado para o sistema e realizada a sua modelagem matemática. Com uso de conceitos de mecânica clássica e hidrodinâmica, foi possível desenvolver uma complexa equação de movimento, satisfazendo, pois a primeira restrição imposta ao projeto, tal como na [Seção 2.3.](#page-10-3)

O modelo obtido inicialmente era altamente não-linear. Foi, pois, empregada a linearização por expansão em Série de Taylor, obtendo pois uma equação linear que descreve o movimento em torno do repouso, considerado o ponto de operação do sistema. Dada a inevitável não-linearidade no termo que multiplicava o torque no movimento transversal, foi necessária a definição de uma força auxiliar que representava a força de propulsão do peixe. Essa adaptação permitiu uma análise mais completa do sistema.

Foi então definido o espaço de estados do sistema, suas funções de transferência e seus polos e zeros. Com isso, permitiu-se verificar que o sistema é marginalmente estável, satisfazendo, pois, a segunda restrição imposta inicialmente. Estas características eram esperadas e foram condizentes com os resultados apresentados em literatura, especialmente com o estudo de [Nakashima, Ohgishi e Ono](#page-61-7) [\(2003\)](#page-61-7), o qual se tornou bibliografia base do projeto.

A resposta no domínio da frequência, então avaliado deixou bem evidente as características acarretadas pelos polos dominantes e os picos de ressonância nas frequências naturais. Assim, foi possível inferir faixas frequências de interesse para o desenvolvimento do projeto, lembrando que não se procuravam respostas que fossem atenuadas pelo sistema.

Na posterior análise no domínio do tempo, foi então verificado o comportamento do

sistema para múltiplas entradas, cada qual com uma determinada característica. Com destaque para as entradas em degrau e senoidais (de maior interesse para o sistema), foram apresentados resultados condizentes com o esperado, porém a entrada senoidal com os parâmetros determinados por [Nakashima, Ohgishi e Ono](#page-61-7) [\(2003\)](#page-61-7) e [Duraisamy,](#page-61-1) [Sidharthan e Santhanakrishnan](#page-61-1) [\(2019\)](#page-61-1) levaram a uma frequência de oscilação abaixo do esperado.

A posterior análise por matriz de transição foi de grande valia para reafirmação da estabilidade marginal do sistema e para verificar o amortecimento natural do sistema. Observou-se que, sem a aplicação de esforços externos, o tempo para o sistema amortecer é extremamente alto, o que reflete a baixa magnitude dos coeficientes de amortecimento.

Por fim, foi realizada a simulação do sistema com as equações não lineares, de tal forma que foi possível validar a linearização realizada e observar a correlação entre as variáveis angulares e de translação.

Espera-se que, como continuidade do projeto, seja possível pesquisar e desenvolver métodos de controle ao sistema, capazes de manter os valores da força de propulsão próximos do necessário para manter o peixe sem grande deslocamento transversal.

## **REFERÊNCIAS**

<span id="page-61-1"></span>DURAISAMY, P.; SIDHARTHAN, R. K.; SANTHANAKRISHNAN, M. N. Design, modeling, and control of biomimetic fish robot: A review. *Journal of Bionic Engineering*, Springer, v. 16, n. 6, p. 967–993, 2019.

<span id="page-61-9"></span>FRANÇA, L.; MATSUMURA, A. *Mecânica geral*. Edgard Blücher, 2011. ISBN 9788521203414. Disponível em: [<https://books.google.com.br/books?id=](https://books.google.com.br/books?id=lUnSAwAACAAJ) [lUnSAwAACAAJ>.](https://books.google.com.br/books?id=lUnSAwAACAAJ)

<span id="page-61-0"></span>GRAICHEN, K. et al. Control design for a bionic kangaroo. *Control Engineering Practice*, Elsevier, v. 42, p. 106–117, 2015.

<span id="page-61-4"></span>KIM, H.-S. et al. A study on optimization of fish robot velocity using genetic algorithm. In: IEEE. *2008 International Conference on Smart Manufacturing Application*. [S.l.], 2008. p. 441–446.

<span id="page-61-3"></span>LIGHTHILL, M. Note on the swimming of slender fish. *Journal of fluid Mechanics*, Cambridge University Press, v. 9, n. 2, p. 305–317, 1960.

<span id="page-61-6"></span>MALEC, M.; MORAWSKI, M.; ZAJĄC, J. Fish-like swimming prototype of mobile underwater robot. *Journal of Automation Mobile Robotics and Intelligent Systems*, v. 4, p. 25–30, 2010.

<span id="page-61-7"></span>NAKASHIMA, M.; OHGISHI, N.; ONO, K. A study on the propulsive mechanism of a double jointed fish robot utilizing self-excitation control. *JSME International Journal Series C Mechanical Systems, Machine Elements and Manufacturing*, The Japan Society of Mechanical Engineers, v. 46, n. 3, p. 982–990, 2003.

<span id="page-61-8"></span>OGATA, K. *Engenharia de controle moderno*. Prentice Hall do Brasil, 1982. ISBN 9788587918239. Disponível em: [<https://books.google.com.br/books?id=](https://books.google.com.br/books?id=fXmIPQAACAAJ) [fXmIPQAACAAJ>.](https://books.google.com.br/books?id=fXmIPQAACAAJ)

<span id="page-61-12"></span>QUEIROZ, F. C. de. *Linearização de sistemas de controle*. Dissertação (Mestrado) — Brasil, 2016.

<span id="page-61-2"></span>SHAO, J.; WANG, L.; YU, J. Development of an artificial fish-like robot and its application in cooperative transportation. *Control Engineering Practice*, Elsevier, v. 16, n. 5, p. 569–584, 2008.

<span id="page-61-10"></span>SUEBSAIPROM, P.; LIN, C.-L. Fish-tail modeling for fish robot. In: IEEE. *2012 International Symposium on Computer, Consumer and Control*. [S.l.], 2012. p. 548–551.

<span id="page-61-5"></span>VO, T. Q. et al. A study on optimization of fish robot maximum velocity using the combination of genetic-hill climbing algorithm. In: IEEE. *2009 ICCAS-SICE*. [S.l.], 2009. p. 2280–2285.

<span id="page-61-11"></span>WHITE, F. M. *Mecânica dos fluidos*. [S.l.]: McGraw Hill Brasil, 1962.

<span id="page-62-0"></span>YU, J.; WANG, L. Parameter optimization of simplified propulsive model for biomimetic robot fish. In: IEEE. *Proceedings of the 2005 IEEE International Conference on Robotics and Automation*. [S.l.], 2005. p. 3306–3311.

# <span id="page-63-0"></span>**ANEXO A – CÓDIGOS**

*%%% Trabalho Modelagem 2020 %%%*

```
c l c
format
c lea r
c lose a l l
set (groot, 'defaultLegendInterpreter','latex');
\% D e fini o dos Par metros Iniciais \%m1= 0. 4 0 9; % massa da p r ime i r a b a r r a ( kg )
m2= 0. 1 0 4; % massa da segunda b a r r a ( kg )
m3= 0. 0 0 9; % massa da t e r c e i r a b a r r a − cauda ( kg )
a1 = 0.09375; % dist ncia do baricentro da primeira barra (m)
a2 = 0.0255; % dist ncia do baricentro da segunda barra (m)a3 = 0.015; % dist ncia do baricentro da terceira barra (m)l1 = 0.1875; % comprimento da primeira barra (m)
l 2 = 0. 0 6 2 5; % comprimento da segunda b a r r a (m)
13 = 0.03; % comprimento da terceira barra (m)
r o =998; % den s i d a de da gua ( kg / m )
L= 0. 0 7 5; % Corda da cauda (m)
C_c= 0. 0 3 / 2; % Semi−comprimento da cauda (m)
pi_t=p i ; % p i
c1=3e -4; % Coeficiente de amortecimento da primeira uni o (N*m*s/rad)
c2=1e-4; % Coeficiente de amortecimento da segunda uni o (N*m*s/rad)
k1 = 4.91 e − 2; % C o e ficiente el stico da primeira uni o (N*m/rad)
k2 = 3.54 e − 3; % Coeficiente el stico da segunda uni o (N*m/rad)
Um=0.3; % Velocidade do escoamento (m/s)
Cd=0.5; % Coeficiente de arrasto hidrodin mico
S=7.069e-4; % rea total do peixe (m)
Fd=0.5*Cd*ro*Um^2*S; % F or a de arrasto hidrodin mico (N)
\% Defini o das Equa es de Movimento no Lineares
% D e f i n i o dos v e t o r e s
h = 0. 0 1; % s t e p
t_f = (40 + 0.01);t = 0:h : t_f; \mathcal{G} vetor tempo
x_2_pontos=zeros ( s i z e ( t ) ) ; % v e t o r da a c e l e r a o em x
x ponto=zeros ( size(t) ); % vetor da velocidade em x
x = \text{zeros}(size(t)); % vetor da posi o em x
theta2 2 pontos=zeros(size(t)); % vetor da a c e l e r a o em theta2
theta2\_ponto = \text{zeros}(size(t)); % vetor da velocidade em theta2
```

```
theta2 = \text{zeros}(size(t)); % vetor da posi o em theta2
theta3 2 pontos=\mathbf{zeros} (\mathbf{size}(t)); % vetor da a c e l e r a o em theta3
theta2_ponto = \text{zeros}(size(t)); % vetor da velocidade em theta<sup>3</sup>
theta3 = \text{zeros}(size(t)); % vetor da posi o em theta<sup>3</sup>
X=[x_0, x; theta2_ponto; theta2; theta3_ponto; theta3];
%Vetor de entradas – varia es para simula o de diferentes entradas
     %s t e p
     %T_theta=−ones ( s i z e ( t ) ) ;
     \%T_{theta} (1) = 0;
    %T=ones ( s i z e ( t ) ) ;
     \%T(1)=0;Fd=ones(size(t))*Fd;%Fd(1)=0;%im p ul se
     T_theta=zeros (size(t));
    \%T_{theta} (1)=1/h;
     %T=z e r o s ( s i z e ( t ) ) ;
     \%T(1)=1/h;
     %Fd=z e r o s ( s i z e ( t ) ) ;
     %Fd(1)=1/h;
     %ramp
     %T_theta=t ;
     %T=t ;
     %Fd=t ;
     %s e n o i d a l
     %T_theta=s i n ( t ) ;
    T=0.35* sin(0.4*t);%Fd=s i n ( t ) ;
u = [T_{theta}; T; Fd];ut = t;% D e f i n i o dos v a l o r e s i n i c i a i s
x(1)=0;x ponto ( 1 ) = 0;\theta the ta 2 (1) = pi_t / 18;
theta2_ponto (1) = -0.02;
\theta the ta 3 (1)= pi_t / 12;
theta3\_\text{ponto}(1)=-0.02;\%vetor com condi es iniciais
X0 = [x \text{ ponto } (1) , x (1) , \text{theta2} \text{ ponto } (1) , \text{theta2 } (1) ]; theta3 ponto (1), theta3 (1) ];
\mathscr{C}Vari ve is auxiliares
J2= m2*a2^2:
J3=m3∗a3 ^{\circ}2;
M11=J2+m2∗a2^2+m3∗ l 2 ^2+pi_t * r o *L *C_c^2* l 2 ^ 2;
M12=m3∗a3∗ l 2+pi_t * r o *L *C_c^2* l 2 * a3;
M21=m3*a3*l2+pi_t*ro*L*C_c^2*l2*a3;
M22=J3+m3∗a3^2+pi_t ∗ r o ∗L∗C_c^2∗ a3 ^ 2;
C_11=c1+c2+2∗pi_t ∗ r o ∗L∗C_c∗Um∗ l 2 ^ 2;
```

```
C_12=-c2+pi_t*ro*L*C_c*Um*(2*a3-C_c*Um)*12;C_21=-c2+2*pi t * ro *L*C_c*Um* l 2 * a3 ;
C_22=c2+pi_t ∗ r o ∗L∗C_c∗Um∗( 2∗ a3–C_c∗Um) ∗ a3 ;
K_11=k1+k2;
K_12=−k2+2∗pi_t*ro*L*C_c*Um^2*12;
K_21=−k2;
K 22=k2+2∗pi t*ro*L*C_c*Um^2*a3;
alfa=pi_t*ro*L*C_c^2;C22=(−M22∗M11∗C_11+M12∗M11∗C_21 ) / (M22∗M11−M21∗M12 ) ;
C23=(−M22∗M11∗C_12+M12∗M11∗C_22 ) / (M22∗M11−M21∗M12 ) ;
K22=(−M22∗M11∗K_11+M12∗M11∗K_21 ) / (M22∗M11−M21∗M12 ) ;
K23=(−M22∗M11∗K_12+M12∗M11∗K_22 ) / (M22∗M11−M21∗M12 ) ;
C32=(M21*C_11/M11-C_21);C33=(M21*C_12/M11-C_22);K32=(M21*K_11/M11-K_21);K33=(M21∗K_12/M11−K_22 ) ;
beta=(M22∗M11−2∗M21∗M12 ) / (M22∗M11−M21∗M12 ) ;
% I n t e g r a o com ODE45
t span=t;
[\text{tode}, y] = \text{ode}45(\text{@} (t, y))funcao de rivada ( y , u , ut , beta , pit, l 2 , a3 ,m1,m2,m3, Cd, S, C<sub>c</sub>, L, ro ,Um,M11,M12,M21,M22,C22,C23,C32,C33,K22
Xode = y;
\text{tode} = \text{tode} ';
% A \text{ } v \text{ } a \text{ } i \text{ } a o gr fica linear pelo comando ode45
figure()
hold on
plot(tode, Xode(1,:), 'LineWidth', 2);
plot (tode, Xode(2,:), 'LineWidth', 2);
hold off
\text{legend}(' \ \dot{\text{dot}} \\text{G\text{-}\mathcal{S}_{\text{L}}(m/s) ', \text{``\text{-}\mathcal{S}_{\text{-}\text{-}}(m) ' );x labe l ( 'Tempo␣ ( s ) ' )
y labe l ( ' Amplitude ' )
t r o c a r ( );grid on ;
grid minor
figure()
hold on
p lot ( tode , Xode ( 3 , : ) , ' LineWidth ' , 2 ) ;
p lot ( tode , Xode ( 4 , : ) , ' LineWidth ' , 2 ) ;
p lot ( tode , Xode ( 5 , : ) , ' LineWidth ' , 2 ) ;
plot(tode, Xode(6, :), 'LineWidth', 2);hold off
\begin{array}{c} \text{legend} \theta_2\omega(\frac{s)'}{s\theta_2\theta(\frac{\theta}{s}')}, 's theta_2\theta_1', \theta_3'(\frac{\theta}{s}'), \theta_4(s)', 's theta_3\theta_1', \theta_2'(\theta_3')\mathbf{x}label ( 'Tempo<sub>\sqcup</sub> ( s ) ')
y labe l ( ' Amplitude ' )
t r o c a r ( \cdot ) :
grid on ;
grid minor
```
*%% D e f i n i o do E s p a o de Es tados com E q u a e s L i n e a r i z a d a s*

57

M=[m1+m2+m3, 0 , 0 , 0 , 0 , 0 ;  $0, 1, 0, 0, 0, 0, 0,$  $0, \t 0, \t M11, 0, \t 0, \t 0;$  $0, 0, 0, 1, 0, 0, 0;$  $0, \quad 0, \quad 0, \quad 0, \text{ M22}-(\text{M12}*\text{M21}/\text{M11}), \quad 0;$  $0\,,\qquad \ \ 0\,,\quad \ \ 0\,,\quad \ \ 0\,,\qquad \ \ \, 0\,,\qquad \qquad \ \ \, 1\,]\,;$  $A = \begin{bmatrix} -Cd * r o * Um * S, & 0, & 0, & 0, & 0; \end{bmatrix}$  $1\,,\qquad \qquad 0\,,\quad \ 0\,,\quad \ 0\,,\qquad 0\,,\qquad 0\,,\qquad 0\,;$  $0\,,\quad \, {\rm C22}\,,\;\;{\rm K22}\,,\;\;{\rm C23}\,,\;\;{\rm K23}\,;$  $0, 0, 1, 0, 0, 0;$  $0, \quad 0, \quad C32, \quad K32, \quad C33, \quad K33;$  $0, \quad 0, \quad 0, \quad 0, \quad 1, \quad 0$  ; B=[alfa\*l2\***beta**/M11+alfa\*a3\*M21/(M22\*M11-M12\*M21), 0, 1;  $0, 0, 0;$ 0, **beta**, 0;  $0, 0, 0;$  $M21/M11,0;$  $0, 0$  ; C=**eye** ( 6 ) ;  $D = \mathbf{zeros}(6,3);$  $sys$  ss = s s  $(A, B, C, D)$ ; *%P o l i n m i o c a r a c t e r s t i c o*  $P_{c} = \text{poly}(A);$ *% A u t o v al o re s*  $autovalores = eig(A);$ *%% A v a l i a o do comportamento no d o m n i o da f r e q u n c i a %O b t e n o das f u n e s de t r a n s f e r n c i a*  $sys_t f = tf(sys_s)$ ; *%O b t e n o dos v a l o r e s de p ol o s , z e r o s e ganhos*  $[\,z\,,p\,,k\,]\ =\ zpkdata\,(\,sys\,\_\,ss\,)\,;$ pole (sys\_ss) *%A v a l i a o g r f i c a dos p o l o s do s i s tem a* **f igu re** pzmap (sys\_ss) *%O b t e n o das f r e q u n c i a s n a t u r a i s e dos c o e f i c i e n t e s de amor tec imen to*  $damp(sys$  tf) *%Diagramas de bode* **f igu re**  $bode(sys - ss)$  $xlim([0.001 1])$ *%% A v a l i a o do comportamento no d o m n i o do tempo %A v a l i a o g r f i c a da r e s p o s t a do s i s tem a ao impulso* **f igu re**

```
impulse (sys\_ss(1,1))%A v a l i a o g r f i c a da r e s p o s t a do s i s tem a ao s t e p
% f i g u r e
% s t e p ( s ys_ss )
% I n t e g r a o com l s im
Xlsim = lsim (sys\_ss, u, t, X0);Xlsim = Xlsim;
% A\text{ }v\text{ }a\text{ }l\text{ }i\text{ }a o gr fica linear pelo comando lsim
figure ();
hold on
plot(t, Xlsim(1,:), 'LineWidth', 2);plot (t, Xlsim (2, :), 'LineWidth', 2);
hold off
\text{legend}(' \%\dot{\text{dot}} {x}_{\text{G}}\<sub>□</sub> (m/s)', 'x_{\text{G}}\<sub>□</sub> (m)');
x \text{label} ( 'Tempo<sub>\sqcup</sub> (s )')
y labe l ( ' Amplitude ' )
t r o c a r ( ) ;
grid on ;
grid minor
%A v a l i a o g r f i c a ang ul a r p e l o comando l s im
figure ():
hold on
plot(t, Xlsim(3, :), 'LineWidth', 2);plot (t, Xlsim (4, :), 'LineWidth', 2);
plot(t, Xlsim(5, :), 'LineWidth', 2);plot (t, Xlsim (6, :), 'LineWidth', 2);
hold off
legend( ' $\ dot {\ t h e t a }_2$␣ ( rad / s ) ' , ' $\ theta_2$ ␣ ( rad ) ' , ' $\ dot {\ t h e t a }_3$␣ ( rad / s ) ' , ' $ \ theta_3$ ␣ ( rad ) ' ) ;
xlabel ( 'Tempo<sub>□</sub>(s ) ')
y labe l ( ' Amplitude ' )
t r o c a r ( );grid on ;
grid minor
% I n t e g r a o por m a t r i z de t r a n s i o e termos f o r a n t e s
max=150;
phi = <b>zeros</b> (<b>size</b>(A));for i = 1:maxaux = (A^{(i-1)})*(h^{(i-1)})/factorial(i-1);phi = phi + aux;end
gamma = zeros (size(A));for i = 1:max
     aux = (A^{\hat{}}(i-1))*(h^{\hat{}}(i-1))/factorial(i);gamma = gamma+aux ;
end
gamma=h∗gamma;
```
59

```
Xmt(:, 1) = X0;

   Xmt(:, j+1) = phi*Xmt(:, j)+gamma*B*u(:, j);end
```

```
%A v a l i a o g r f i c a do s i s tem a por m a t r i z de t r a n s i o
figure ();
hold on
plot(t, Xmt(1, :), 'LineWidth', 2);plot (t, Xmt(2, :), 'LineWidth', 2);
hold off
\text{legend}(' \%\dot{\a} \cdot \frac{S\mathcal{S}_{\Box}(m/s) ', ' \& X_G\mathcal{S}_{\Box}(m) ' );x labe l ( 'Tempo␣ ( s ) ' )
y labe l ( ' Amplitude ' )
t r o c a r ( );grid on ;
grid minor
```

```
%% A n i m a o g r f i c a da r e s p o s t a
Xv=Xmt;
%Xv=Xode ;
```
#### **f igu re**

```
xA = -((11-a1)*(m2+m3)+(m2*a2+m3*13)*cos(Xv(4,:))+m3*a3*cos(Xv(6,:)))/(m1+m2+m3)+Xv(2,:)-a1;yA = \mathbf{zeros}(1, \mathbf{length}(xA));xB = xA+12:
yB = yA;xC = xB + 12 * \cos (Xv(4, :));
yC = 12 * sin(Xv(4, :));xD = xC + 13 * cos(Xv(6, :));yD = yC+13**sin(Xv(6,:));n=length (xA ) ;
v = \text{VideoWriter}(\text{C:} \text{Users} \text{Usage} \backslash \text{Google} \text{Modelagem} \text{video} \text{GIF. avi'});v. Quality = 95;
v. FrameRate = 1/h;
open(v);for i = 1:nPxa = [ xA(i), xB(i) ];Pya = [ yA(i), yB(i) ];Pxb = [ xB(i), xC(i) ];Pyb = [ yB(i), yC(i) ];Pxc = [ xC(i), xD(i) ];Pyc = [ yC(i), yD(i) ];Pxd = [\ xD(i)+0.015**sin(Xv(6, i)), xD(i)-0.015**sin(Xv(6, i))];Pyd = [ yD(i) - 0.015 * \cos(Xv(6, i)) , yD(i) + 0.015 * \cos(Xv(6, i)) ];
Pxe = [\n xD(i)+0.015*sin(Xv(6, i)), xc(i)];Pye = [ yD(i) - 0.015 * cos(Xv(6, i)) , yC(i) ];
Pxf = [ xD(i) -0.015 * sin(Xv(6, i)) , xC(i) ];Pyf = [ yD(i)+0.015*\cos(Xv(6, i)), yC(i) ];Pxg = [\n xB(i) + 0.02 * sin(Xv(4, i)), xC(i)];Pyg = [ yB(i) - 0.02 * \cos(Xv(4, i)) , yC(i) ];ext{Pr} = [xB(i) - 0.02 * sin(Xv(4, i)), xC(i)];Pyh = [ yB(i)+0.02*\cos(Xv(4, i)) , yC(i) ];Pxi = [\n xB(i) + 0.02 * sin(Xv(4, i)), xA(i)];
```

```
Pyi = [ yB(i) - 0.02 * \cos(Xv(4, i)) , yA(i) ];
Pxi = [ xB(i) - 0.02 * sin(Xv(4, i)) , xA(i) ];Pyj = [ yB(i) + 0.02 * \cos(Xv(4, i)) , yA(i) ];
{\bf plot}\left(xA\,,\ yA\,,\ xA\left(\,i\,\right)\,,yA\left(\,i\,\right)\,,\left.\vphantom{\rule{2.5cm}{0.5cm}\,}{}^{\prime}{\rm o}^{\;\prime}\;,\;\;{\rm xB},\;\;{\rm xB}(\;{\rm i}\;)\;,\!{\rm yB}(\;{\rm i}\;)\;,\;{\rm 'o}^{\;\prime}\;,\;\;{\rm xC},\;\;{\rm yC},\;\;{\rm xC}(\;{\rm i}\;)\;,\!{\rm yC}(\;{\rm i}\;)\;,\;{\rm 'o}^{\;\prime}\;,\;{\rm xD},\;\;{\rm yD},\;\;{\rm xD}(\;{\rm i}\;)\;,\!{\rm yD}(\;{\rm i}\;)\;,\;{\rm 'o}^{\;\prime}\right)axis ([-0.4 \ 0.25 \ -0.325 \ 0.325])
x labe l ( ' (m) ' )
y labe l ( ' (m) ' )
grid on
l in e ( Pxa , Pya )
l in e (Pxb , Pyb )
l in e ( Pxc , Pyc )
l in e (Pxd , Pyd )
l in e ( Pxe , Pye )
l in e ( Pxf , Pyf )
l in e ( Pxg , Pyg )
l in e (Pxh , Pyh )
l in e ( Pxi , Pyi )
l in e ( Pxj , Pyj )
t r o c a r ()frame = getframe(gcf);writeVideo(v, frame);end
c lose ( v )
```